# Package 'splatter'

May 14, 2024

<span id="page-0-0"></span>Type Package

Title Simple Simulation of Single-cell RNA Sequencing Data

Version 1.29.0

Date 2024-05-01

Description Splatter is a package for the simulation of single-cell RNA sequencing count data. It provides a simple interface for creating complex simulations that are reproducible and well-documented. Parameters can be estimated from real data and functions are provided for comparing real and simulated datasets.

License GPL-3 + file LICENSE

LazyData FALSE

**Depends**  $R$  ( $>= 4.0$ ), SingleCellExperiment

Imports BiocGenerics, BiocParallel, checkmate (>= 2.0.0), crayon, edgeR, fitdistrplus, grDevices, locfit, matrixStats, methods, rlang, S4Vectors, scuttle, stats, SummarizedExperiment, utils, withr

- Suggests BASiCS (>= 1.7.10), BiocManager, BiocSingular, BiocStyle, Biostrings, covr, cowplot, GenomeInfoDb, GenomicRanges, ggplot2 (>= 3.4.0), IRanges, igraph, knitr, limSolve, lme4, magick, mfa, phenopath, progress, preprocessCore, pscl, rmarkdown, scales, scater ( $>= 1.15.16$ ), scDD, scran, SparseDC, spelling, testthat, VariantAnnotation, zinbwave,
- biocViews SingleCell, RNASeq, Transcriptomics, GeneExpression, Sequencing, Software, ImmunoOncology
- URL <https://bioconductor.org/packages/splatter/>, <https://github.com/Oshlack/splatter>

BugReports <https://github.com/Oshlack/splatter/issues> RoxygenNote 7.3.1 Encoding UTF-8

2 Contents

Language en-GB

git\_url https://git.bioconductor.org/packages/splatter

git\_branch devel

git\_last\_commit 4018ddc

git\_last\_commit\_date 2024-05-06

Repository Bioconductor 3.20

Date/Publication 2024-05-13

Author Luke Zappia [aut, cre] (<<https://orcid.org/0000-0001-7744-8565>>, lazappi), Belinda Phipson [aut] (<<https://orcid.org/0000-0002-1711-7454>>, bphipson), Christina Azodi [ctb] (<<https://orcid.org/0000-0002-6097-606X>>, azodichr), Alicia Oshlack [aut] (<<https://orcid.org/0000-0001-9788-5690>>)

Maintainer Luke Zappia <luke@lazappi.id.au>

## Contents

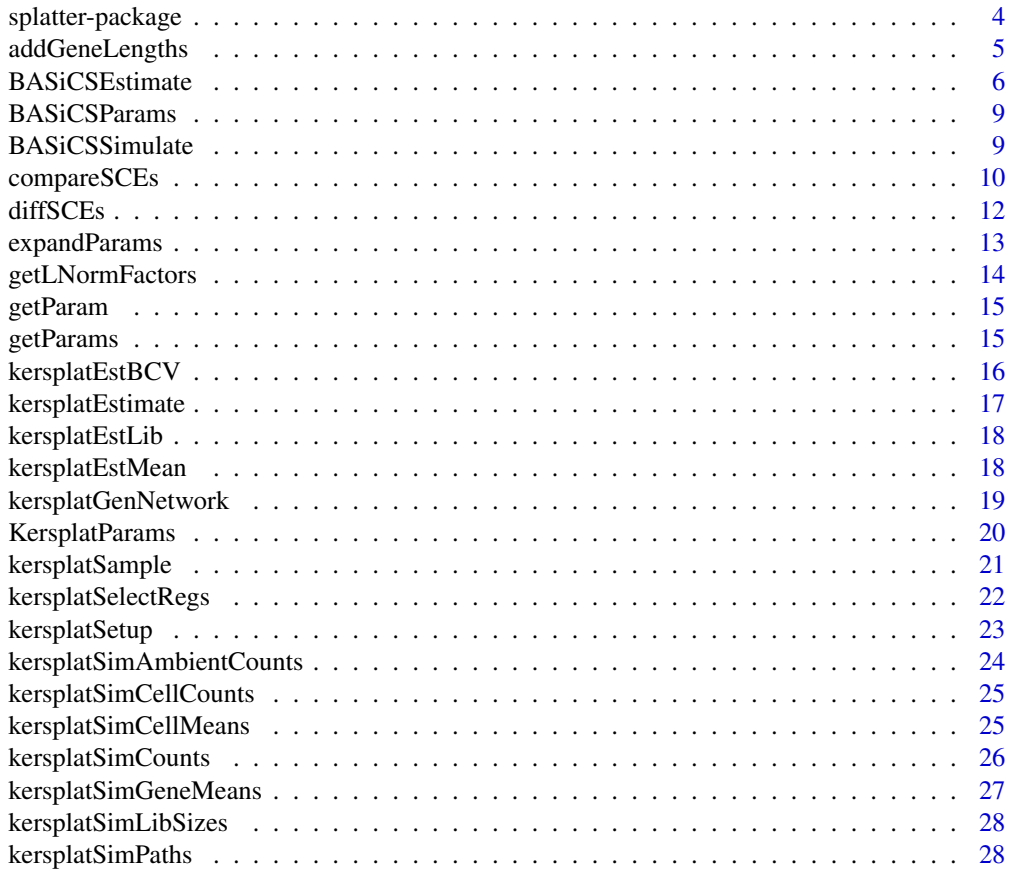

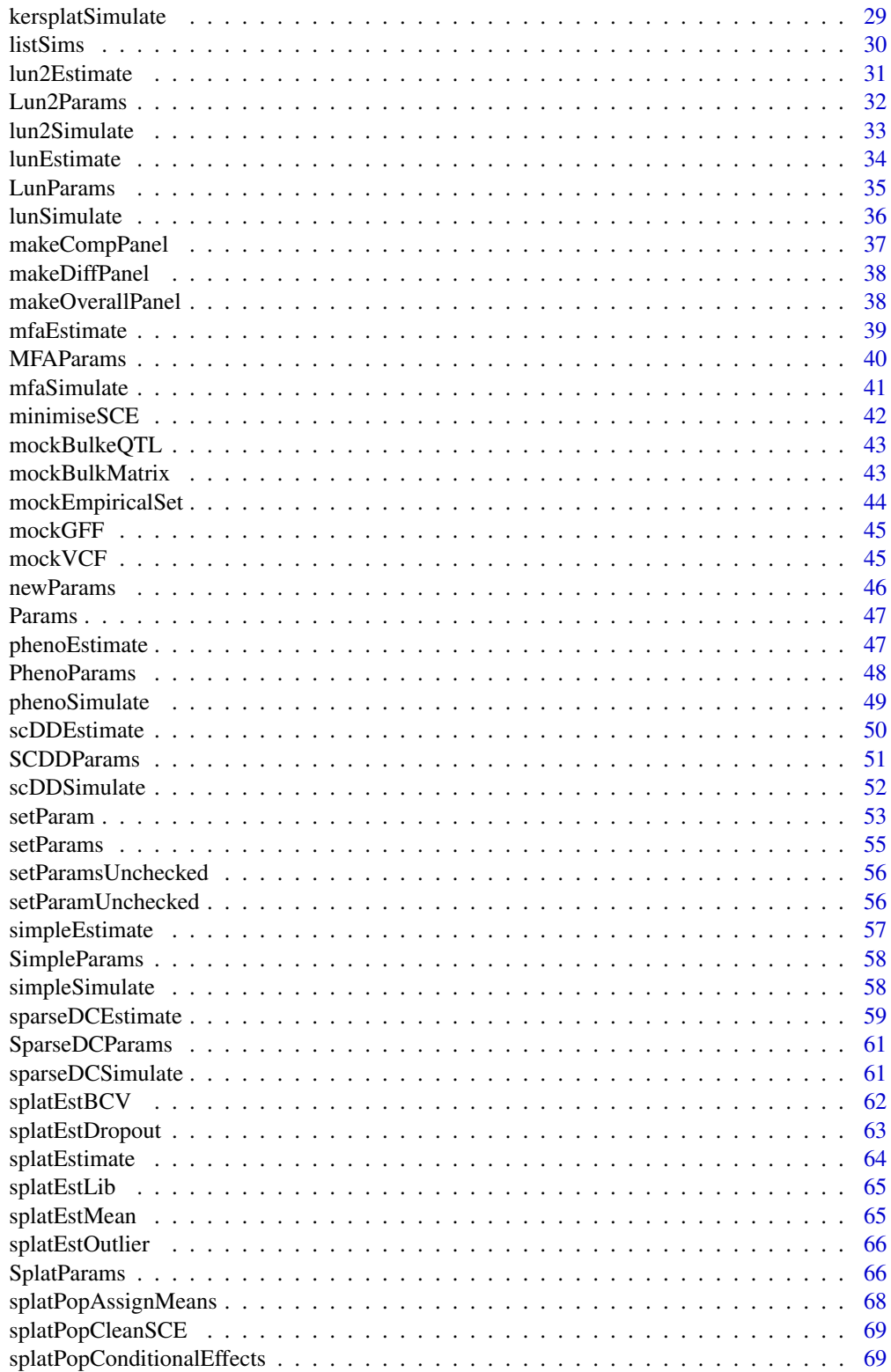

<span id="page-3-0"></span>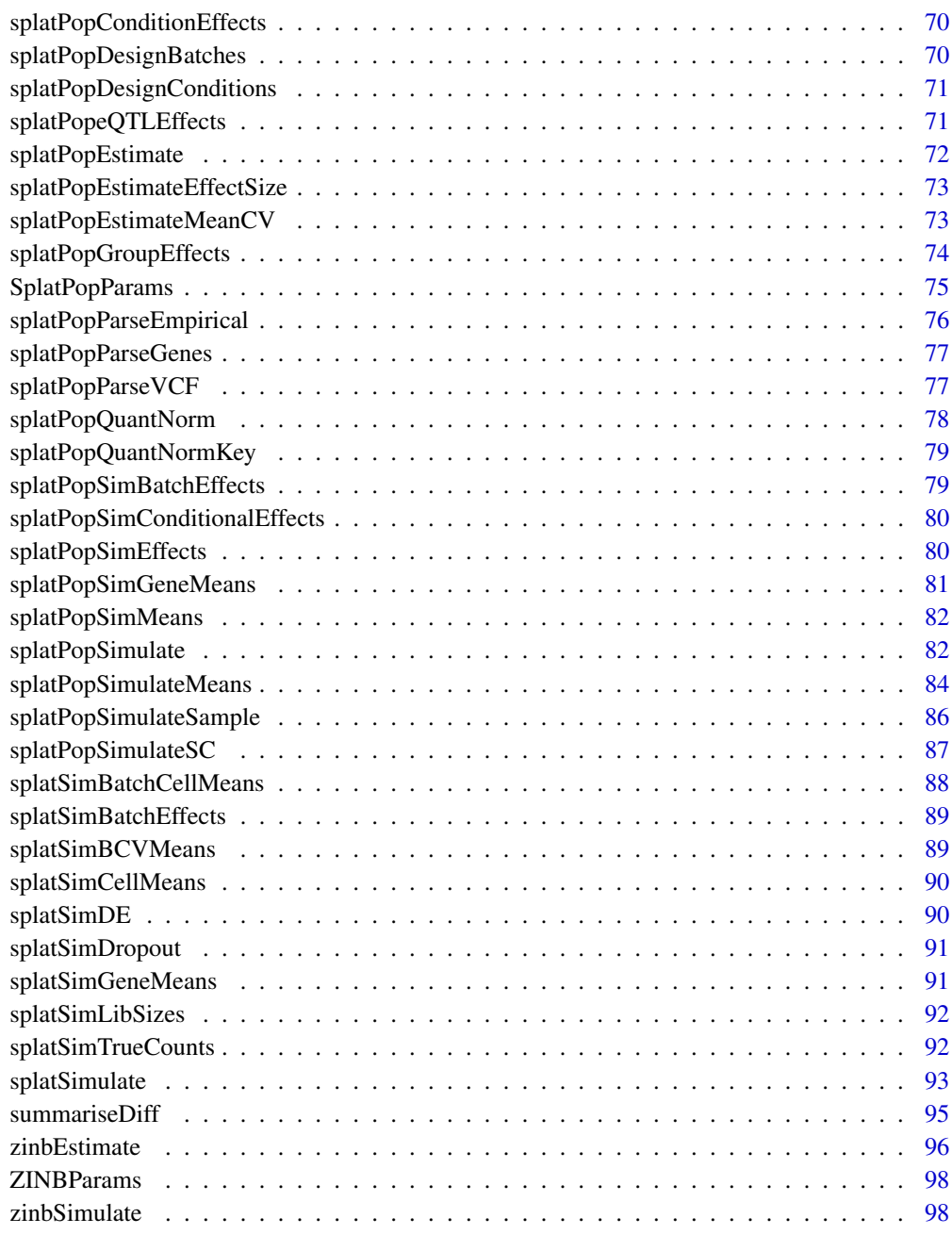

#### $\blacksquare$

splatter-package *splatter: Simple Simulation of Single-cell RNA Sequencing Data*

### <span id="page-4-0"></span>addGeneLengths 5

#### Description

Splatter is a package for the simulation of single-cell RNA sequencing count data. It provides a simple interface for creating complex simulations that are reproducible and well-documented. Parameters can be estimated from real data and functions are provided for comparing real and simulated datasets.

### Author(s)

Maintainer: Luke Zappia <luke@lazappi.id.au> [\(ORCID\)](https://orcid.org/0000-0001-7744-8565) (lazappi)

Authors:

- Belinda Phipson <belinda.phipson@petermac.org> [\(ORCID\)](https://orcid.org/0000-0002-1711-7454) (bphipson)
- Alicia Oshlack <alicia.oshlack@petermac.org> [\(ORCID\)](https://orcid.org/0000-0001-9788-5690)

Other contributors:

• Christina Azodi <cazodi@svi.edu.au> [\(ORCID\)](https://orcid.org/0000-0002-6097-606X) (azodichr) [contributor]

### See Also

Useful links:

- <https://bioconductor.org/packages/splatter/>
- <https://github.com/Oshlack/splatter>
- Report bugs at <https://github.com/Oshlack/splatter/issues>

addGeneLengths *Add gene lengths*

### Description

Add gene lengths to an SingleCellExperiment object

```
addGeneLengths(
  sce,
 method = c("generate", "sample"),
 loc = 7.9,
  scale = 0.7,
  lengths = NULL
)
```
#### <span id="page-5-0"></span>Arguments

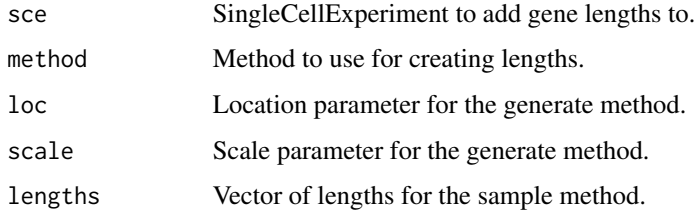

### Details

This function adds simulated gene lengths to the [rowData](#page-0-0) slot of a [SingleCellExperiment](#page-0-0) object that can be used for calculating length normalised expression values such as TPM or FPKM. The generate method simulates lengths using a (rounded) log-normal distribution, with the default loc and scale parameters based on human protein-coding genes. Alternatively the sample method can be used which randomly samples lengths (with replacement) from a supplied vector.

### Value

SingleCellExperiment with added gene lengths

### Examples

```
# Default generate method
sce <- simpleSimulate()
sce <- addGeneLengths(sce)
head(rowData(sce))
# Sample method (human coding genes)
## Not run:
library(TxDb.Hsapiens.UCSC.hg19.knownGene)
library(GenomicFeatures)
txdb <- TxDb.Hsapiens.UCSC.hg19.knownGene
tx.lens <- transcriptLengths(txdb, with.cds_len = TRUE)
tx.lens <- tx.lens[tx.lens$cds_len > 0, ]
gene.lens <- max(splitAsList(tx.lens$tx_len, tx.lens$gene_id))
sce <- addGeneLengths(sce, method = "sample", lengths = gene.lens)
```
## End(Not run)

<span id="page-5-1"></span>BASiCSEstimate *Estimate BASiCS simulation parameters*

#### Description

Estimate simulation parameters for the BASiCS simulation from a real dataset.

```
BASiCSEstimate(
  counts,
  spike.info = NULL,
 batch = NULL,n = 20000,thin = 10,
 burn = 5000,regression = TRUE,
 params = newBASiCSParams(),
 verbose = TRUE,
 progress = TRUE,
  ...
\mathcal{L}## S3 method for class 'SingleCellExperiment'
BASiCSEstimate(
 counts,
  spike.info = NULL,
  batch = NULL,n = 20000,thin = 10,
 burn = 5000,regression = TRUE,
 params = newBASiCSParams(),
  verbose = TRUE,
 progress = TRUE,
  ...
\mathcal{L}## S3 method for class 'matrix'
BASiCSEstimate(
 counts,
  spike.info = NULL,
 batch = NULL,n = 20000,thin = 10,
 burn = 5000,regression = TRUE,
 params = newBASiCSParams(),
  verbose = TRUE,
 progress = TRUE,
  ...
\mathcal{L}
```
### Arguments

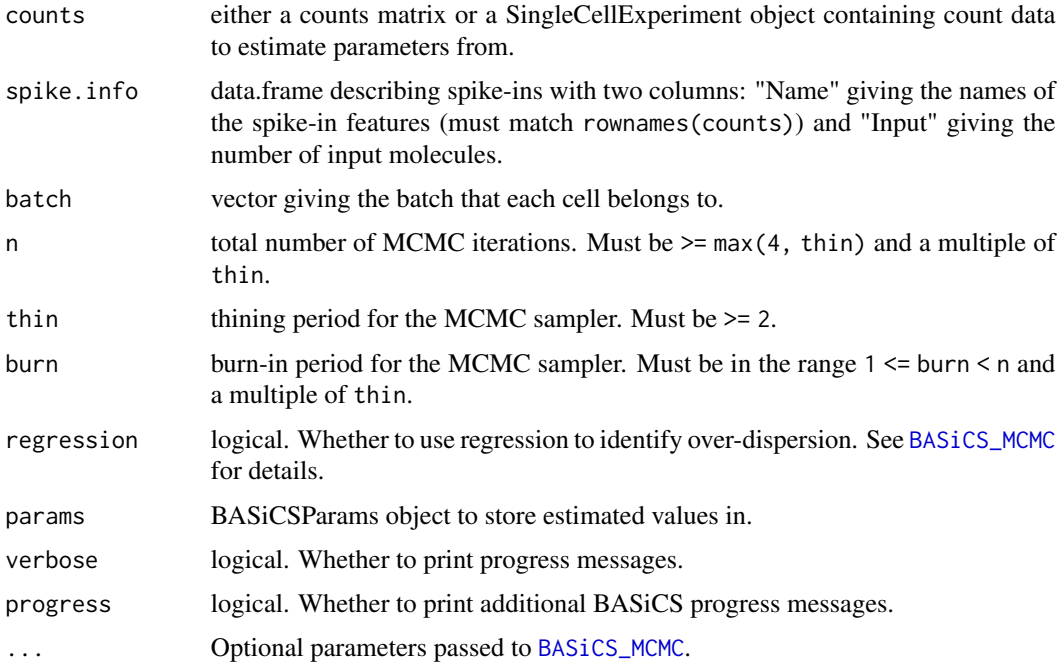

### Details

This function is just a wrapper around [BASiCS\\_MCMC](#page-0-0) that takes the output and converts it to a BA-SiCSParams object. Either a set of spike-ins or batch information (or both) must be supplied. If only batch information is provided there must be at least two batches. See [BASiCS\\_MCMC](#page-0-0) for details.

### Value

BASiCSParams object containing the estimated parameters.

### Examples

```
# Load example data
library(scuttle)
set.seed(1)
sce <- mockSCE()
spike.info <- data.frame(
    Name = rownames(sce)[1:10],
    Input = rnorm(10, 500, 200),
    stringsAsFactors = FALSE
\mathcal{L}params <- BASiCSEstimate(sce[1:100, 1:30], spike.info)
params
```
<span id="page-8-2"></span><span id="page-8-0"></span>

#### **Description**

S4 class that holds parameters for the BASiCS simulation.

### Parameters

The BASiCS simulation uses the following parameters:

nGenes The number of genes to simulate.

nCells The number of cells to simulate.

[seed] Seed to use for generating random numbers.

*Batch parameters* nBatches Number of batches to simulate.

batchCells Number of cells in each batch.

- Gene parameters gene.params A data.frame containing gene parameters with two columns: Mean (mean expression for each biological gene) and Delta (cell-to-cell heterogeneity for each biological gene).
- *Spike-in parameters* nSpikes The number of spike-ins to simulate.

spike.means Input molecules for each spike-in.

- *Cell parameters* cell.params A data.frame containing gene parameters with two columns: Phi (mRNA content factor for each cell, scaled to sum to the number of cells in each batch) and S (capture efficient for each cell).
- *Variability parameters* theta Technical variability parameter for each batch.

The parameters not shown in brackets can be estimated from real data using [BASiCSEstimate](#page-5-1). For details of the BASiCS simulation see [BASiCSSimulate](#page-8-1).

<span id="page-8-1"></span>BASiCSSimulate *BASiCS simulation*

### Description

Simulate counts using the BASiCS method.

```
BASiCSSimulate(
  params = newBASiCSParams(),
  sparsity = TRUE,verbose = TRUE,
  ...
)
```
#### <span id="page-9-0"></span>**Arguments**

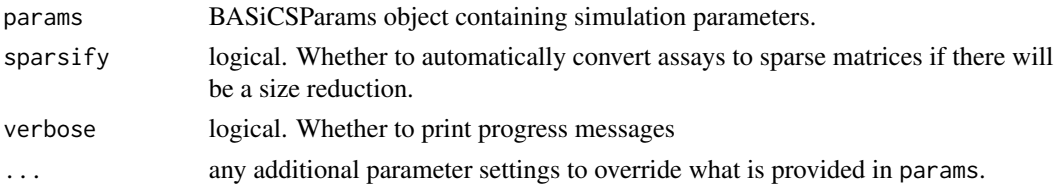

### Details

This function is just a wrapper around [BASiCS\\_Sim](#page-0-0) that takes a [BASiCSParams](#page-8-2), runs the simulation then converts the output to a [SingleCellExperiment](#page-0-0) object. See [BASiCS\\_Sim](#page-0-0) for more details of how the simulation works.

### Value

SingleCellExperiment containing simulated counts

### References

Vallejos CA, Marioni JC, Richardson S. BASiCS: Bayesian Analysis of Single-Cell Sequencing data. PLoS Computational Biology (2015).

Paper: <10.1371/journal.pcbi.1004333> Code: <https://github.com/catavallejos/BASiCS>

### Examples

```
if (requireNamespace("BASiCS", quietly = TRUE)) {
    sim <- BASiCSSimulate()
}
```
compareSCEs *Compare SingleCellExperiment objects*

#### Description

Combine the data from several SingleCellExperiment objects and produce some basic plots comparing them.

```
compareSCEs(
  sces,
  point.size = 0.1,
 point.alpha = 0.1,
 fits = TRUE,
  colours = NULL
)
```
### compareSCEs 11

#### **Arguments**

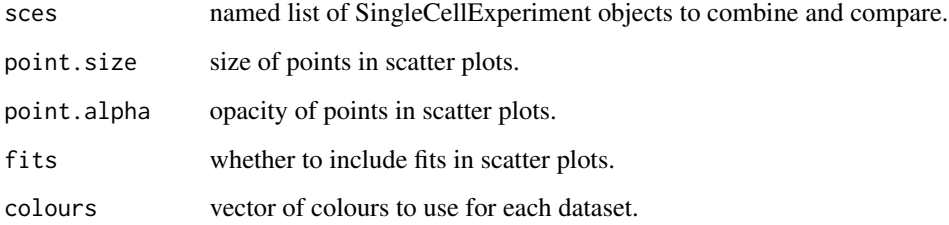

#### Details

The returned list has three items:

RowData Combined row data from the provided SingleCellExperiments.

ColData Combined column data from the provided SingleCellExperiments.

#### Plots Comparison plots

Means Boxplot of mean distribution. Variances Boxplot of variance distribution. MeanVar Scatter plot with fitted lines showing the mean-variance relationship. LibrarySizes Boxplot of the library size distribution. ZerosGene Boxplot of the percentage of each gene that is zero. ZerosCell Boxplot of the percentage of each cell that is zero. MeanZeros Scatter plot with fitted lines showing the mean-zeros relationship. VarGeneCor Heatmap of correlation of the 100 most variable genes.

The plots returned by this function are created using [ggplot](#page-0-0) and are only a sample of the kind of plots you might like to consider. The data used to create these plots is also returned and should be in the correct format to allow you to create further plots using [ggplot](#page-0-0).

#### Value

List containing the combined datasets and plots.

#### Examples

```
sim1 <- splatSimulate(nGenes = 1000, batchCells = 20)
sim2 <- simpleSimulate(nGenes = 1000, nCells = 20)
comparison <- compareSCEs(list(Splat = sim1, Simple = sim2))
names(comparison)
names(comparison$Plots)
```
#### Description

Combine the data from several SingleCellExperiment objects and produce some basic plots comparing them to a reference.

#### Usage

```
diffSCEs(
  sces,
  ref,
 point.size = 0.1,
  point.alpha = 0.1,
  fits = TRUE,colours = NULL
)
```
### Arguments

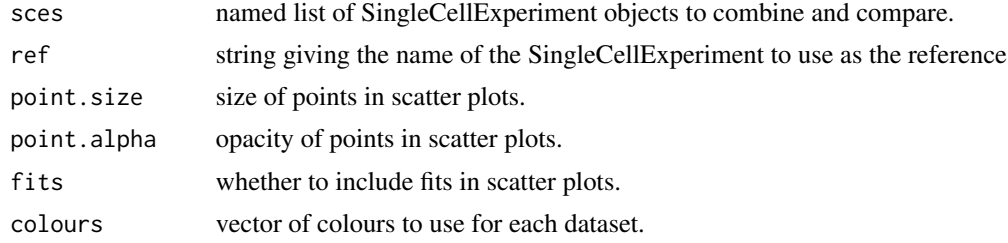

### Details

This function aims to look at the differences between a reference SingleCellExperiment and one or more others. It requires each SingleCellExperiment to have the same dimensions. Properties are compared by ranks, for example when comparing the means the values are ordered and the differences between the reference and another dataset plotted. A series of Q-Q plots are also returned.

The returned list has five items:

Reference The SingleCellExperiment used as the reference.

RowData Combined feature data from the provided SingleCellExperiments.

ColData Combined column data from the provided SingleCellExperiments.

### Plots Difference plots

Means Boxplot of mean differences.

Variances Boxplot of variance differences.

MeanVar Scatter plot showing the difference from the reference variance across expression ranks.

#### <span id="page-12-0"></span>expandParams 13

- LibraeySizes Boxplot of the library size differences.
- ZerosGene Boxplot of the differences in the percentage of each gene that is zero.
- ZerosCell Boxplot of the differences in the percentage of each cell that is zero.
- MeanZeros Scatter plot showing the difference from the reference percentage of zeros across expression ranks.

QQPlots Quantile-Quantile plots

Means Q-Q plot of the means.

Variances Q-Q plot of the variances.

LibrarySizes Q-Q plot of the library sizes.

ZerosGene Q-Q plot of the percentage of zeros per gene.

ZerosCell Q-Q plot of the percentage of zeros per cell.

The plots returned by this function are created using [ggplot](#page-0-0) and are only a sample of the kind of plots you might like to consider. The data used to create these plots is also returned and should be in the correct format to allow you to create further plots using [ggplot](#page-0-0).

### Value

List containing the combined datasets and plots.

#### Examples

```
sim1 <- splatSimulate(nGenes = 1000, batchCells = 20)
sim2 <- simpleSimulate(nGenes = 1000, nCells = 20)
difference <- diffSCEs(list(Splat = sim1, Simple = sim2), ref = "Simple")
names(difference)
names(difference$Plots)
```
expandParams *Expand parameters*

#### <span id="page-12-1"></span>Description

Expand the parameters that can be vectors so that they are the same length as the number of groups. Work is done by [paramsExpander](#page-12-1) called from each method. Expansions are stored using [setParamsUnchecked](#page-55-1).

```
expandParams(object, ...)
## S4 method for signature 'BASiCSParams'
expandParams(object)
## S4 method for signature 'LunParams'
expandParams(object)
```

```
## S4 method for signature 'Params'
expandParams(object, vectors, n)
## S4 method for signature 'SplatParams'
expandParams(object)
## S4 method for signature 'SplatPopParams'
expandParams(object)
```
paramsExpander(object, vectors, n)

### Arguments

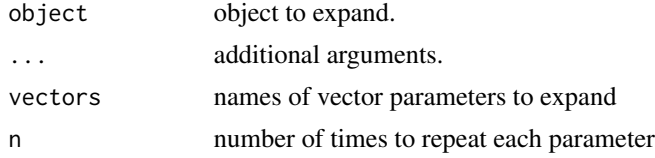

### Value

Expanded object.

getLNormFactors *Get log-normal factors*

### Description

Randomly generate multiplication factors from a log-normal distribution.

### Usage

getLNormFactors(n.facs, sel.prob, neg.prob, fac.loc, fac.scale)

### Arguments

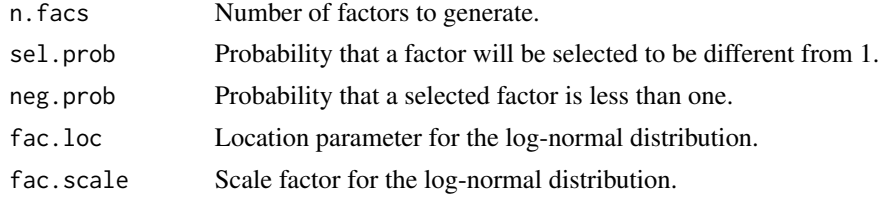

### Value

Vector containing generated factors.

<span id="page-14-0"></span>

### Description

Accessor function for getting parameter values.

### Usage

```
getParam(object, name)
```
## S4 method for signature 'Params' getParam(object, name)

### Arguments

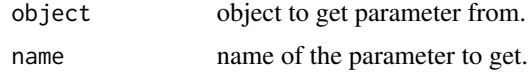

### Value

The extracted parameter value

### Examples

```
params <- newSimpleParams()
getParam(params, "nGenes")
```
getParams *Get parameters*

### Description

Get multiple parameter values from a Params object.

### Usage

getParams(params, names)

### Arguments

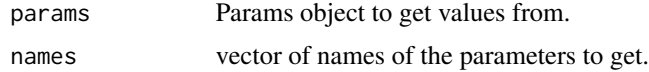

List with the values of the selected parameters.

### Examples

```
params <- newSimpleParams()
getParams(params, c("nGenes", "nCells", "mean.rate"))
```
<span id="page-15-1"></span>kersplatEstBCV *Estimate Kersplat BCV parameters*

### Description

Estimate Biological Coefficient of Variation (BCV) parameters for the Kersplat simulation

#### Usage

kersplatEstBCV(counts, params, verbose)

### Arguments

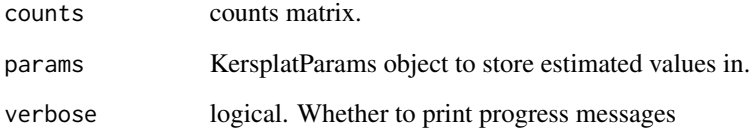

### Details

The [estimateDisp](#page-0-0) function is used to estimate the common dispersion across the dataset. An exponential correction is applied based on fitting an exponential relationship between simulated and estimated values. If this results in a negative dispersion a simpler linear correction is applied instead.

### Value

KersplatParams object with estimated BCV parameters

<span id="page-15-0"></span>

<span id="page-16-1"></span><span id="page-16-0"></span>kersplatEstimate *Estimate Kersplat simulation parameters*

### Description

Estimate simulation parameters for the Kersplat simulation from a real dataset. See the individual estimation functions for more details on how this is done.

#### Usage

```
kersplatEstimate(counts, params = newKersplatParams(), verbose = TRUE)
## S3 method for class 'SingleCellExperiment'
kersplatEstimate(counts, params = newKersplatParams(), verbose = TRUE)
## S3 method for class 'matrix'
kersplatEstimate(counts, params = newKersplatParams(), verbose = TRUE)
```
#### Arguments

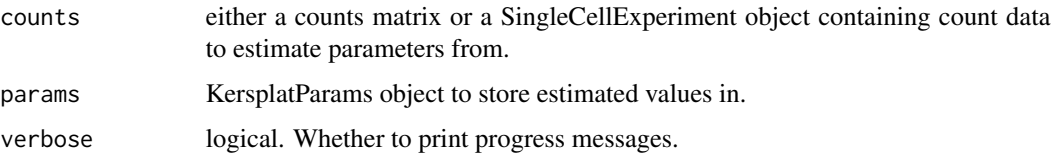

### Value

KersplatParams object containing the estimated parameters.

### See Also

[kersplatEstMean](#page-17-1), [kersplatEstBCV](#page-15-1), [kersplatEstLib](#page-17-2)

### Examples

```
if (requireNamespace("igraph", quietly = TRUE)) {
   # Load example data
   library(scuttle)
   set.seed(1)
    sce <- mockSCE()
   params <- kersplatEstimate(sce)
   params
```
<span id="page-17-2"></span><span id="page-17-0"></span>

#### Description

Estimate the library size parameters for the Kersplat simulation

### Usage

```
kersplatEstLib(counts, params, verbose)
```
#### Arguments

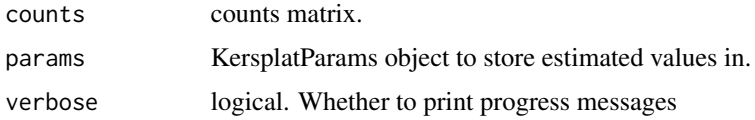

### Details

Parameters for the log-normal distribution are estimated by fitting the library sizes using [fitdist](#page-0-0). All the fitting methods are tried and the fit with the best Cramer-von Mises statistic is selected. The density of the library sizes is also estimated using [density](#page-0-0).

### Value

KersplatParams object with library size parameters

<span id="page-17-1"></span>kersplatEstMean *Estimate Kersplat means*

### Description

Estimate mean parameters for the Kersplat simulation

### Usage

```
kersplatEstMean(norm.counts, params, verbose)
```
#### Arguments

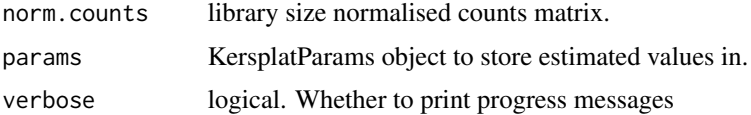

### <span id="page-18-0"></span>Details

Parameters for the gamma distribution are estimated by fitting the mean normalised counts using [fitdist](#page-0-0). All the fitting methods are tried and the fit with the best Cramer-von Mises statistic is selected. The density of the means is also estimated using [density](#page-0-0).

Expression outlier genes are detected using the Median Absolute Deviation (MAD) from median method. If the log2 mean expression of a gene is greater than two MADs above the median log2 mean expression it is designated as an outlier. The proportion of outlier genes is used to estimate the outlier probability. Factors for each outlier gene are calculated by dividing mean expression by the median mean expression. A log-normal distribution is then fitted to these factors in order to estimate the outlier factor location and scale parameters using the [fitdist](#page-0-0) MLE method.

#### Value

KersplatParams object with estimated means

<span id="page-18-1"></span>kersplatGenNetwork *Generate Kersplat gene network*

#### Description

Generate a gene network for the Kersplat simulation

#### Usage

```
kersplatGenNetwork(params, verbose)
```
#### Arguments

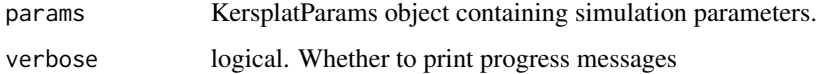

### Details

Currently a very simple approach is used which needs to be improved. A network is generated using the [sample\\_forestfire](#page-0-0) function and edge weights are sampled from a standard normal distribution.

### Value

KersplatParams object with gene network

<span id="page-19-1"></span><span id="page-19-0"></span>

#### Description

S4 class that holds parameters for the Kersplat simulation.

#### Parameters

The Kersplat simulation uses the following parameters:

- nGenes The number of genes to simulate.
- nCells The number of cells to simulate.
- [seed] Seed to use for generating random numbers.
- *Mean parameters* mean. shape Shape parameter for the mean gamma distribution.
	- mean.rate Rate parameter for the mean gamma distribution.
	- mean.outProb Probability that a gene is an expression outlier.
	- mean.outFacLoc Location (meanlog) parameter for the expression outlier factor log-normal distribution.
	- mean.outFacScale Scale (sdlog) parameter for the expression outlier factor log-normal distribution.
	- mean.dens [density](#page-0-0) object describing the log gene mean density.
	- [mean.method] Method to use for simulating gene means. Either "fit" to sample from a gamma distribution (with expression outliers) or "density" to sample from the provided density object.
	- [mean.values] Vector of means for each gene.
- *Biological Coefficient of Variation parameters* bcv.common Underlying common dispersion across all genes.
	- [bcv.df] Degrees of Freedom for the BCV inverse chi-squared distribution.
- *Network parameters* [network.graph] Graph containing the gene network.
	- [network.nRegs] Number of regulators in the network.
- Paths parameters [paths.programs] Number of expression programs.

[paths.design] data.frame describing path structure. See [kersplatSimPaths](#page-27-1) for details.

- *Library size parameters* lib.loc Location (meanlog) parameter for the library size log-normal distribution, or mean parameter if a normal distribution is used.
	- lib.scale Scale (sdlog) parameter for the library size log-normal distribution, or sd parameter if a normal distribution is used.
	- lib.dens [density](#page-0-0) object describing the library size density.
	- [lib.method] Method to use for simulating library sizes. Either "fit" to sample from a lognormal distribution or "density" to sample from the provided density object.
- *Design parameters* [cells.design] data.frame describing cell structure. See [kersplatSimCellMeans](#page-24-1) for details.

<span id="page-20-0"></span>*Doublet parameters* [doublet.prop] Proportion of cells that are doublets.

*Ambient parameters* [ambient.scale] Scaling factor for the library size log-normal distribution when generating ambient library sizes.

[ambient.nEmpty] Number of empty cells to simulate.

The parameters not shown in brackets can be estimated from real data using [kersplatEstimate](#page-16-1). For details of the Kersplat simulation see [kersplatSimulate](#page-28-1).

<span id="page-20-1"></span>kersplatSample *Kersplat sample*

#### **Description**

Sample cells for the Kersplat simulation

#### Usage

kersplatSample(params, sparsify = TRUE, verbose = TRUE)

### Arguments

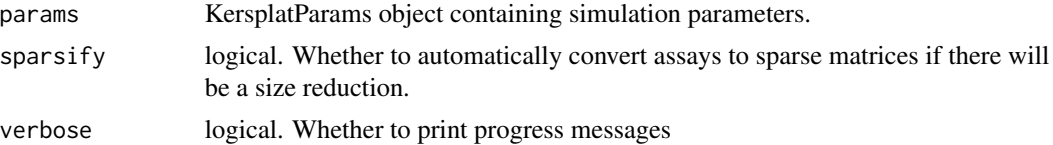

### Details

The second stage is a two-step Kersplat simulation is to generate cells based on a complete [KersplatParams](#page-19-1) object. intermediate parameters.

The sampling process involves the following steps:

- 1. Simulate library sizes for each cell
- 2. Simulate means for each cell
- 3. Simulate endogenous counts for each cell
- 4. Simulate ambient counts for each cell
- 5. Simulate final counts for each cell

The final output is a [SingleCellExperiment](#page-0-0) object that contains the simulated counts but also the values for various intermediate steps. These are stored in the [colData](#page-0-0) (for cell specific information), [rowData](#page-0-0) (for gene specific information) or [assays](#page-0-0) (for gene by cell matrices) slots. This additional information includes:

colData Cell Unique cell identifier.

Type Whether the cell is a Cell, Doublet or Empty.

CellLibSize The expected number of endogenous counts for that cell.

<span id="page-21-0"></span>AmbientLibSize The expected number of ambient counts for that cell.

Path The path the cell belongs to.

Step How far along the path each cell is.

Path1 For doublets the path of the first partner in the doublet (otherwise NA).

Step1 For doublets the step of the first partner in the doublet (otherwise NA).

Path2 For doublets the path of the second partner in the doublet (otherwise NA).

Step2 For doublets the step of the second partner in the doublet (otherwise NA).

rowData Gene Unique gene identifier.

BaseMean The base expression level for that gene.

AmbientMean The ambient expression level for that gene.

assays CellMeans The mean expression of genes in each cell after any differential expression and adjusted for expected library size.

CellCounts Endogenous count matrix.

AmbientCounts Ambient count matrix.

counts Final count matrix.

Values that have been added by Splatter are named using UpperCamelCase in order to differentiate them from the values added by analysis packages which typically use underscore\_naming.

#### Value

SingleCellExperiment object containing the simulated counts and intermediate values.

### See Also

```
kersplatSimLibSizes, kersplatSimCellMeans, kersplatSimCellCounts, kersplatSimAmbientCounts,
kersplatSimCounts
```
#### Examples

```
if (requireNamespace("igraph", quietly = TRUE)) {
   params <- kersplatSetup()
   sim <- kersplatSample(params)
}
```
<span id="page-21-1"></span>kersplatSelectRegs *Select Kersplat regulators*

#### **Description**

Select regulator genes in the gene network for a Kersplat simulation

#### Usage

kersplatSelectRegs(params, verbose)

### <span id="page-22-0"></span>kersplatSetup 23

#### **Arguments**

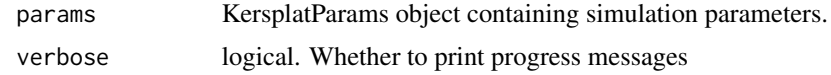

### Details

Regulators are randomly selected, weighted according to the difference between their out degree and in degree. This is an arbitrary weighting and may be improved or replace in the future.

### Value

KersplatParams object with gene regulators

<span id="page-22-1"></span>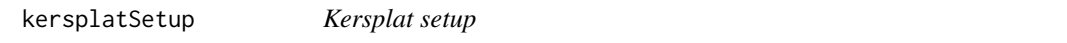

### Description

Setup the parameters required for the Kersplat simulation

#### Usage

```
kersplatSetup(params = newKersplatParams(), verbose = TRUE, ...)
```
#### Arguments

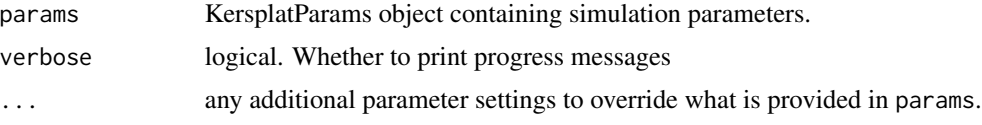

### Details

The first stage is a two-step Kersplat simulation is to generate some of the intermediate parameters. The resulting parameters allow multiple simulated datasets to be generated from the same biological structure (using [kersplatSample](#page-20-1)). As with all the other parameters these values can be manually overwritten if desired.

The setup involves the following steps:

- 1. Generate a gene network (if not already present)
- 2. Select regulator genes (if not already present)
- 3. Simulate gene means (if not already present)
- 4. Simulate cell paths

The resulting [KersplatParams](#page-19-1) object will have the following parameters set (if they weren't already).

- mean.values
- network.graph
- network.regsSet
- paths.means

See [KersplatParams](#page-19-1) for more details about these parameters and the functions for the individual steps for more details about the process.

### Value

A complete KersplatParams object

#### See Also

[kersplatGenNetwork](#page-18-1), [kersplatSelectRegs](#page-21-1), [kersplatSimGeneMeans](#page-26-1), [kersplatSimPaths](#page-27-1), [KersplatParams](#page-19-1)

#### Examples

```
if (requireNamespace("igraph", quietly = TRUE)) {
   params <- kersplatSetup()
}
```
<span id="page-23-1"></span>kersplatSimAmbientCounts

*Simulate Kersplat ambient counts*

#### Description

Simulate Kersplat ambient counts

### Usage

kersplatSimAmbientCounts(sim, params, verbose)

#### Arguments

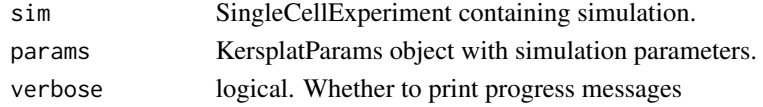

#### Details

The overall expression profile to calculated by averaging the cell counts of the (non-empty) cells. This is then multiplied by the ambient library sizes to get a mean for each cell. Counts are then sampled from a Poisson distribution using these means.

### Value

SingleCellExperiment with ambient counts

<span id="page-23-0"></span>

<span id="page-24-2"></span><span id="page-24-0"></span>kersplatSimCellCounts *Simulate Kersplat cell counts*

### Description

Simulate cell counts for the Kersplat simulation

### Usage

kersplatSimCellCounts(sim, params, verbose)

### Arguments

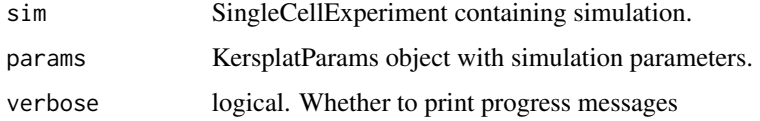

### Details

Counts are sampled from a Poisson distribution with lambda equal to the cell means matrix.

#### Value

SingleCellExperiment with cell counts

<span id="page-24-1"></span>kersplatSimCellMeans *Simulate Kersplat cell means*

### Description

Simulate endogenous counts for each cell in a Kersplat simulation

### Usage

```
kersplatSimCellMeans(sim, params, verbose)
```
#### Arguments

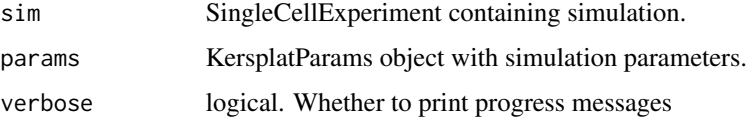

### Details

Cells are first assigned to a path and a step along that path. This is controlled by the cells, design parameter which is a data. frame with the columns "Path", "Probability", "Alpha" and "Beta". The Path field is an ID for each path and the Probability field is the probability that a cell will come from that path (must sum to 1). The Alpha and Beta parameters control the density of cells along the path. After they are assigned to paths the step for each cell is sampled from a Beta distribution with parameters shape1 equals Alpha and shape2 equals beta. This approach is very flexible and allows almost any distribution of cells along a path. The distribution can be viewed using hist(rbeta(10000, Alpha, Beta), breaks = 100). Some useful combinations of parameters are:

Alpha =  $1$ , Beta =  $1$  Uniform distribution along the path Alpha =  $0$ , Beta = 1 All cells at the start of the path. Alpha = 1, Beta =  $\theta$  All cells at the end of the path. Alpha =  $\theta$ , Beta =  $\theta$  Cells only at each end of the path. Alpha = 1, Beta = 2 Linear skew towards the start of the path Alpha =  $0.5$ , Beta = 1 Curved skew towards the start of the path Alpha =  $2$ , Beta = 1 Linear skew towards the end of the path Alpha =  $1$ , Beta =  $0.5$  Curved skew towards the end of the path Alpha =  $0.5$ , Beta =  $0.5$  Curved skew towards both ends of the path Alpha =  $0.5$ , Beta =  $0.5$  Curved skew away from both ends of the path

Once cells are assigned to paths and steps the correct means are extracted from the paths.means parameter and adjusted based on each cell's library size. An adjustment for BCV is then applied. Doublets are also simulated at this stage by selecting two path/step combinations and averaging the means.

#### Value

SingleCellExperiment with cell means

<span id="page-25-1"></span>kersplatSimCounts *Simulate Kersplat final counts*

#### Description

Simulate the final counts matrix for a Kersplat simulation

#### Usage

```
kersplatSimCounts(sim, params, verbose)
```
#### **Arguments**

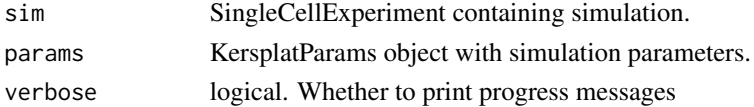

<span id="page-25-0"></span>

### <span id="page-26-0"></span>kersplatSimGeneMeans 27

### Details

The cell counts matrix and ambient counts matrix are added together. The result is then downsampled to the cell library size (for cells and doublets) or the ambient library size (for empty cells) using the [downsampleMatrix](#page-0-0) function.

### Value

SingleCellExperiment with counts matrix

#### See Also

[downsampleMatrix](#page-0-0)

<span id="page-26-1"></span>kersplatSimGeneMeans *Simulate Kersplat gene means*

### Description

Simulate Kersplat gene means

#### Usage

kersplatSimGeneMeans(params, verbose)

#### Arguments

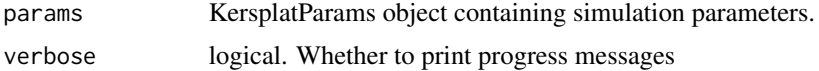

### Details

Gene means are simulated in one of two ways depending on the value of the mean.method parameter.

If mean.method is "fit" (default) then means are sampled from a Gamma distribution with shape equals mean.shape and rate equals mean.rate. Expression outliers are then added by replacing some values with the median multiplied by a factor from a log-normal distribution. This is the same process used for the Splat simulation.

If mean.method is "density" then means are sampled from the density object in the mean.density parameter using a rejection sampling method. This approach is more flexible but may violate some statistical assumptions.

### Value

KersplatParams object with gene means

<span id="page-27-2"></span><span id="page-27-0"></span>kersplatSimLibSizes *Simulate Kersplat library sizes*

### Description

Generate library sizes for cells in the Kersplat simulation

#### Usage

kersplatSimLibSizes(sim, params, verbose)

### Arguments

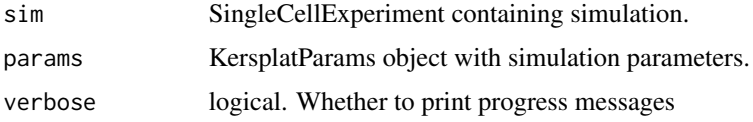

#### Details

Library sizes are simulated in one of two ways depending on the value of the lib.method parameter.

If lib.method is "fit" (default) then means are sampled from a log-normal distribution with meanlog equals lib.loc and sdlog equals lib.scale.

If mean.method is "density" then library sizes are sampled from the density object in the lib.density parameter using a rejection sampling method. This approach is more flexible but may violate some statistical assumptions.

Ambient library sizes are also generated from a log-normal distribution based on the parameters for the cell library size and adjusted using the ambient.scale parameter.

### Value

SingleCellExperiment with library sizes

<span id="page-27-1"></span>kersplatSimPaths *Simulate Kersplat paths*

### Description

Simulate gene means for each step along each path of a Kersplat simulation

#### Usage

kersplatSimPaths(params, verbose)

#### <span id="page-28-0"></span>kersplatSimulate 29

#### Arguments

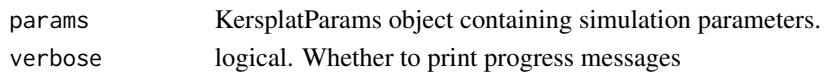

### Details

The method of simulating paths is inspired by the method used in the PROSSTT simulation. Changes in expression are controlled by paths.nPrograms regulatory programs. Each of the regulatory genes in the gene network has some association with each program. This is analogous to there being changes in the environment (the programs) which are sensed by receptors (regulatory genes) and cause changes in expression downstream. For each path a random walk is generated for each program and the changes passed on to the regulatory genes. At each step the changes propagate through the network according to the weights on edges between genes. This algorithm is fairly simple but should result in correlation relationships between genes. However it is likely to be improved and adjusted in the future.

The path structure itself is specified by the paths.design parameter. This is a data.frame with three columns: "Path", "From", and "Steps". The Path field is an ID for each path while the Steps field controls the length of each path. Increasing the number of steps will increase the difference in expression between the ends of the paths. The From field sets the originating point of each path. For example a From of  $\theta$ ,  $\theta$ ,  $\theta$  would indicate three paths from the origin while a From of  $\theta$ , 1, 1 would give a branching structure with Path 1 beginning at the origin and Path 2 and Path 3 beginning at the end of Path 1.

### Value

KersplatParams object with path means

#### References

Papadopoulos N, Parra RG, Söding J. PROSSTT: probabilistic simulation of single-cell RNA-seq data for complex differentiation processes. Bioinformatics (2019). [https://doi.org/10.1093/](https://doi.org/10.1093/bioinformatics/btz078) [bioinformatics/btz078](https://doi.org/10.1093/bioinformatics/btz078).

<span id="page-28-1"></span>kersplatSimulate *Kersplat simulation*

#### **Description**

Simulate scRNA-seq count data using the Kersplat model

```
kersplatSimulate(
  params = newKersplatParams(),
  sparsity = TRUE,verbose = TRUE,
  ...
)
```
#### <span id="page-29-0"></span>Arguments

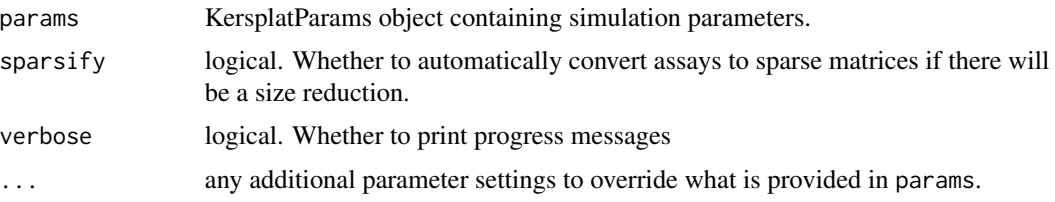

### Details

This functions is for simulating data in a single step. It consists of a call to [kersplatSetup](#page-22-1) followed by a call to [kersplatSample](#page-20-1). Please see the documentation for those functions for more details of the individual steps.

### Value

SingleCellExperiment containing simulated counts and intermediate values

### See Also

[kersplatSetup](#page-22-1), [kersplatSample](#page-20-1)

### Examples

```
if (requireNamespace("igraph", quietly = TRUE)) {
    sim <- kersplatSimulate
}
```
listSims *List simulations*

### Description

List all the simulations that are currently available in Splatter with a brief description.

#### Usage

listSims(print = TRUE)

### Arguments

print logical. Whether to print to the console.

### Value

Invisibly returns a data.frame containing the information that is displayed.

#### <span id="page-30-0"></span>lun2Estimate 31

### Examples

listSims()

### <span id="page-30-1"></span>lun2Estimate *Estimate Lun2 simulation parameters*

### Description

Estimate simulation parameters for the Lun2 simulation from a real dataset.

#### Usage

```
lun2Estimate(
 counts,
 plates,
 params = newLun2Params(),
 min.size = 200,verbose = TRUE,
 BPPARAM = SerialParam()
)
## S3 method for class 'SingleCellExperiment'
lun2Estimate(
 counts,
 plates,
 params = newLun2Params(),
 min.size = 200,verbose = TRUE,
 BPPARAM = SerialParam()
\lambda## S3 method for class 'matrix'
lun2Estimate(
  counts,
 plates,
 params = newLun2Params(),
 min.size = 200,verbose = TRUE,
 BPPARAM = SerialParam()
)
```
#### Arguments

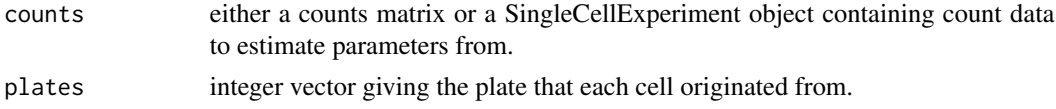

<span id="page-31-0"></span>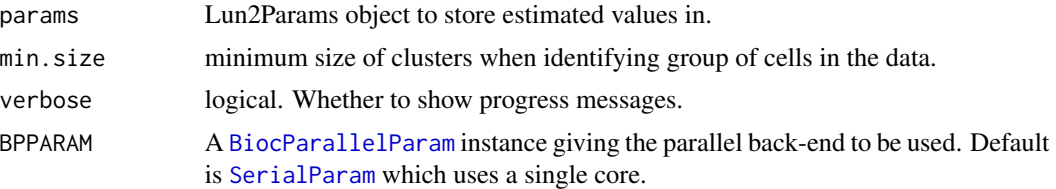

### Details

See [Lun2Params](#page-31-1) for more details on the parameters.

### Value

LunParams object containing the estimated parameters.

### Examples

```
# Load example data
library(scuttle)
set.seed(1)
sce <- mockSCE()
plates <- as.numeric(factor(colData(sce)$Mutation_Status))
params <- lun2Estimate(sce, plates, min.size = 20)
params
```
<span id="page-31-1"></span>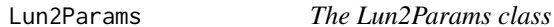

#### Description

S4 class that holds parameters for the Lun2 simulation.

#### Parameters

The Lun2 simulation uses the following parameters:

- nGenes The number of genes to simulate.
- nCells The number of cells to simulate.
- [seed] Seed to use for generating random numbers.
- *Gene parameters* gene.params A data.frame containing gene parameters with two columns: Mean (mean expression for each gene) and Disp (dispersion for each gene).
	- zi.params A data.frame containing zero-inflated gene parameters with three columns: Mean (mean expression for each gene), Disp (dispersion for each, gene), and Prop (zero proportion for each gene).

[nPlates] The number of plates to simulate.

<span id="page-32-0"></span>*Plate parameters* plate.ingroup Character vector giving the plates considered to be part of the "ingroup".

plate.mod Plate effect modifier factor. The plate effect variance is divided by this value. plate.var Plate effect variance.

*Cell parameters* cell.plates Factor giving the plate that each cell comes from.

cell.libSizes Library size for each cell.

cell.libMod Modifier factor for library sizes. The library sizes are multiplied by this value.

*Differential expression parameters* de.nGenes Number of differentially expressed genes.

de.fc Fold change for differentially expressed genes.

The parameters not shown in brackets can be estimated from real data using [lun2Estimate](#page-30-1). For details of the Lun2 simulation see [lun2Simulate](#page-32-1).

<span id="page-32-1"></span>lun2Simulate *Lun2 simulation*

#### Description

Simulate single-cell RNA-seq count data using the method described in Lun and Marioni "Overcoming confounding plate effects in differential expression analyses of single-cell RNA-seq data".

### Usage

```
lun2Simulate(
 params = newLun2Params(),
 zinb = FALSE,sparsity = TRUE,verbose = TRUE,
  ...
)
```
#### Arguments

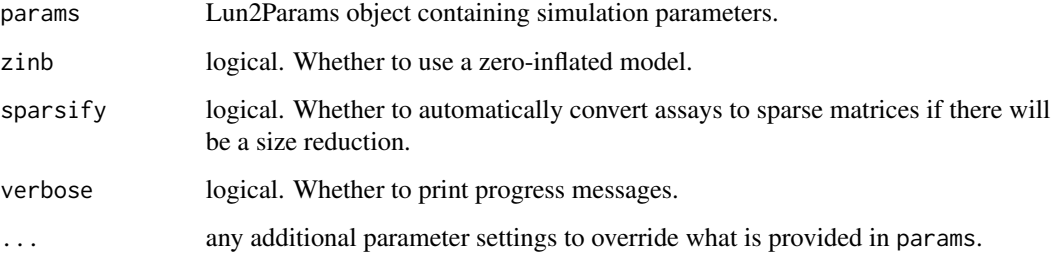

### Details

The Lun2 simulation uses a negative-binomial distribution where the means and dispersions have been sampled from a real dataset (using [lun2Estimate](#page-30-1)). The other core feature of the Lun2 simulation is the addition of plate effects. Differential expression can be added between two groups of plates (an "ingroup" and all other plates). Library size factors are also applied and optionally a zero-inflated negative-binomial can be used.

If the number of genes to simulate differs from the number of provided gene parameters or the number of cells to simulate differs from the number of library sizes the relevant parameters will be sampled with a warning. This allows any number of genes or cells to be simulated regardless of the number in the dataset used in the estimation step but has the downside that some genes or cells may be simulated multiple times.

### Value

SingleCellExperiment containing simulated counts.

#### References

Lun ATL, Marioni JC. Overcoming confounding plate effects in differential expression analyses of single-cell RNA-seq data. Biostatistics (2017).

Paper: <dx.doi.org/10.1093/biostatistics/kxw055>

Code: <https://github.com/MarioniLab/PlateEffects2016>

#### Examples

sim <- lun2Simulate()

<span id="page-33-1"></span>lunEstimate *Estimate Lun simulation parameters*

#### **Description**

Estimate simulation parameters for the Lun simulation from a real dataset.

```
lunEstimate(counts, params = newLunParams())
## S3 method for class 'SingleCellExperiment'
lunEstimate(counts, params = newLunParams())
## S3 method for class 'matrix'
lunEstimate(counts, params = newLunParams())
```
<span id="page-33-0"></span>

#### <span id="page-34-0"></span>LunParams 35

#### **Arguments**

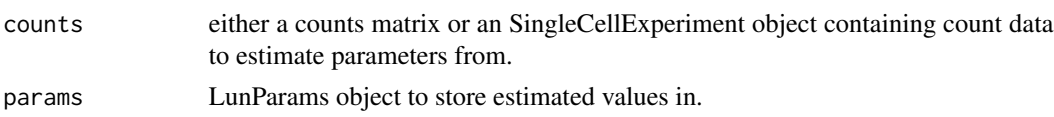

### Details

The nGenes and nCells parameters are taken from the size of the input data. No other parameters are estimated. See [LunParams](#page-34-1) for more details on the parameters.

#### Value

LunParams object containing the estimated parameters.

### Examples

```
# Load example data
library(scuttle)
set.seed(1)
sce <- mockSCE()
params <- lunEstimate(sce)
params
```
<span id="page-34-1"></span>LunParams *The LunParams class*

#### Description

S4 class that holds parameters for the Lun simulation.

#### Parameters

The Lun simulation uses the following parameters:

nGenes The number of genes to simulate.

nCells The number of cells to simulate.

[nGroups] The number of groups to simulate.

[groupCells] Vector giving the number of cells in each simulation group/path.

[seed] Seed to use for generating random numbers.

*Mean parameters* [mean.shape] Shape parameter for the mean gamma distribution. [mean.rate] Rate parameter for the mean gamma distribution.

*Counts parameters* [count.disp] The dispersion parameter for the counts negative binomial distribution.

*Differential expression parameters* [de.nGenes] The number of genes that are differentially expressed in each group

<span id="page-35-0"></span>[de.upProp] The proportion of differentially expressed genes that are up-regulated in each group

[de.upFC] The fold change for up-regulated genes

[de.downFC] The fold change for down-regulated genes

The parameters not shown in brackets can be estimated from real data using [lunEstimate](#page-33-1). For details of the Lun simulation see [lunSimulate](#page-35-1).

<span id="page-35-1"></span>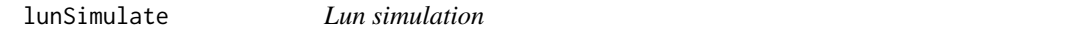

#### Description

Simulate single-cell RNA-seq count data using the method described in Lun, Bach and Marioni "Pooling across cells to normalize single-cell RNA sequencing data with many zero counts".

### Usage

```
lunSimulate(params = newLunParams(), sparsify = TRUE, verbose = TRUE, ...)
```
#### Arguments

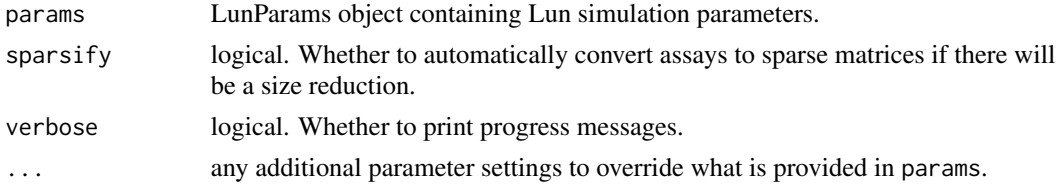

#### Details

The Lun simulation generates gene mean expression levels from a gamma distribution with shape = mean.shape and rate = mean.rate. Counts are then simulated from a negative binomial distribution with mu = means and size =  $1 / box$ . common. In addition each cell is given a size factor ( $2 \triangle$ rnorm(nCells, mean =  $0$ , sd =  $0.5$ ) and differential expression can be simulated with fixed fold changes.

See [LunParams](#page-34-1) for details of the parameters.

#### Value

SingleCellExperiment object containing the simulated counts and intermediate values.

### References

Lun ATL, Bach K, Marioni JC. Pooling across cells to normalize single-cell RNA sequencing data with many zero counts. Genome Biology (2016).

Paper: <dx.doi.org/10.1186/s13059-016-0947-7>

Code: <https://github.com/MarioniLab/Deconvolution2016>
## makeCompPanel 37

## Examples

sim <- lunSimulate()

makeCompPanel *Make comparison panel*

## Description

Combine the plots from compareSCEs into a single panel.

### Usage

```
makeCompPanel(
 comp,
  title = "Comparison",
  labels = c("Means", "Variance", "Mean-variance relationship", "Library size",
    "Zeros per gene", "Zeros per cell", "Mean-zeros relationship")
\mathcal{L}
```
# Arguments

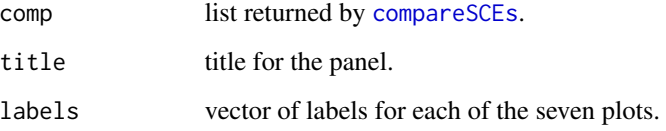

### Value

Combined panel plot

```
sim1 <- splatSimulate(nGenes = 1000, batchCells = 20)
sim2 <- simpleSimulate(nGenes = 1000, nCells = 20)
comparison <- compareSCEs(list(Splat = sim1, Simple = sim2))
panel <- makeCompPanel(comparison)
```
Combine the plots from diffSCEs into a single panel.

## Usage

```
makeDiffPanel(
 diff,
  title = "Difference comparison",
 labels = c("Means", "Variance", "Library size", "Zeros per cell", "Zeros per gene",
    "Mean-variance relationship", "Mean-zeros relationship")
\mathcal{L}
```
# Arguments

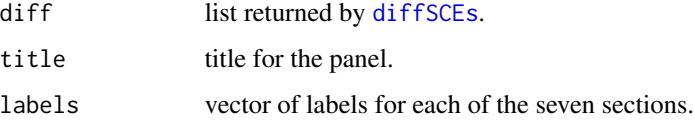

### Value

Combined panel plot

### Examples

```
sim1 <- splatSimulate(nGenes = 1000, batchCells = 20)
sim2 <- simpleSimulate(nGenes = 1000, nCells = 20)
difference <- diffSCEs(list(Splat = sim1, Simple = sim2), ref = "Simple")
panel <- makeDiffPanel(difference)
```
makeOverallPanel *Make overall panel*

#### Description

Combine the plots from compSCEs and diffSCEs into a single panel.

#### mfaEstimate 39

## Usage

```
makeOverallPanel(
  comp,
  diff,
  title = "Overall comparison",
 row.labels = c("Means", "Variance", "Mean-variance relationship", "Library size",
    "Zeros per cell", "Zeros per gene", "Mean-zeros relationship")
)
```
#### Arguments

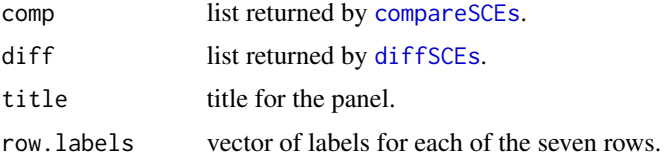

### Value

Combined panel plot

#### Examples

```
sim1 <- splatSimulate(nGenes = 1000, batchCells = 20)
sim2 <- simpleSimulate(nGenes = 1000, nCells = 20)
comparison <- compareSCEs(list(Splat = sim1, Simple = sim2))
difference <- diffSCEs(list(Splat = sim1, Simple = sim2), ref = "Simple")
panel <- makeOverallPanel(comparison, difference)
```
<span id="page-38-0"></span>mfaEstimate *Estimate mfa simulation parameters*

### Description

Estimate simulation parameters for the mfa simulation from a real dataset.

```
mfaEstimate(counts, params = newMFAParams())
## S3 method for class 'SingleCellExperiment'
mfaEstimate(counts, params = newMFAParams())
## S3 method for class 'matrix'
mfaEstimate(counts, params = newMFAParams())
```
#### Arguments

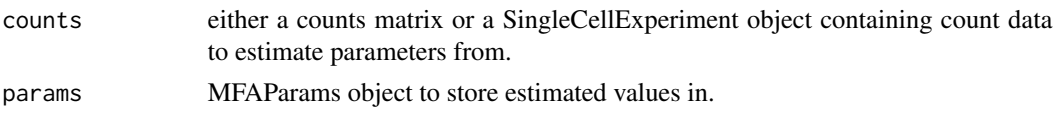

# Details

The nGenes and nCells parameters are taken from the size of the input data. The dropout lambda parameter is estimate using [empirical\\_lambda](#page-0-0). See [MFAParams](#page-39-0) for more details on the parameters.

### Value

MFAParams object containing the estimated parameters.

## Examples

```
# Load example data
if (requireNamespace("mfa", quietly = TRUE)) {
   library(mfa)
    synth <- create_synthetic(
        C = 20, G = 5, zero_negative = TRUE,
        model_dropout = TRUE
    \lambdaparams <- mfaEstimate(synth$X)
    params
}
```
<span id="page-39-0"></span>MFAParams *The MFAParams class*

### Description

S4 class that holds parameters for the mfa simulation.

## Parameters

The mfa simulation uses the following parameters:

- nGenes The number of genes to simulate.
- nCells The number of cells to simulate.
- [seed] Seed to use for generating random numbers.
- [trans.prop] Proportion of genes that show transient expression. These genes are briefly up or down-regulated before returning to their initial state
- [zero.neg] Logical. Whether to set negative expression values to zero. This will zero-inflate the data.
- [dropout.present] Logical. Whether to simulate dropout.

#### mfaSimulate 41

dropout.lambda Lambda parameter for the exponential dropout function.

The parameters not shown in brackets can be estimated from real data using [mfaEstimate](#page-38-0). See [create\\_synthetic](#page-0-0) for more details about the parameters. For details of the Splatter implementation of the mfa simulation see [mfaSimulate](#page-40-0).

<span id="page-40-0"></span>mfaSimulate *MFA simulation*

#### Description

Simulate a bifurcating pseudotime path using the mfa method.

### Usage

```
mfaSimulate(params = newMFAParams(), sparsify = TRUE, verbose = TRUE, ...)
```
### Arguments

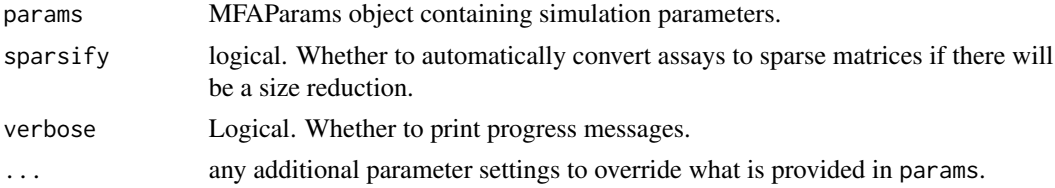

#### Details

This function is just a wrapper around [create\\_synthetic](#page-0-0) that takes a [MFAParams](#page-39-0), runs the simula-tion then converts the output from log-expression to counts and returns a [SingleCellExperiment](#page-0-0) object. See [create\\_synthetic](#page-0-0) and the mfa paper for more details about how the simulation works.

### Value

SingleCellExperiment containing simulated counts

## References

Campbell KR, Yau C. Probabilistic modeling of bifurcations in single-cell gene expression data using a Bayesian mixture of factor analyzers. Wellcome Open Research (2017).

Paper: <10.12688/wellcomeopenres.11087.1>

Code: <https://github.com/kieranrcampbell/mfa>

```
if (requireNamespace("mfa", quietly = TRUE)) {
   sim <- mfaSimulate()
}
```
minimiseSCE *Minimise SCE*

## Description

Reduce the size of a SingleCellExperiment object by unneeded information.

## Usage

```
minimiseSCE(
  sce,
  rowData.keep = FALSE,
 colData.keep = FALSE,
 metadata.keep = FALSE,
 assays.keep = "counts",
  sparsify = c("auto", "all", "none"),
  verbose = TRUE
\mathcal{L}
```
### Arguments

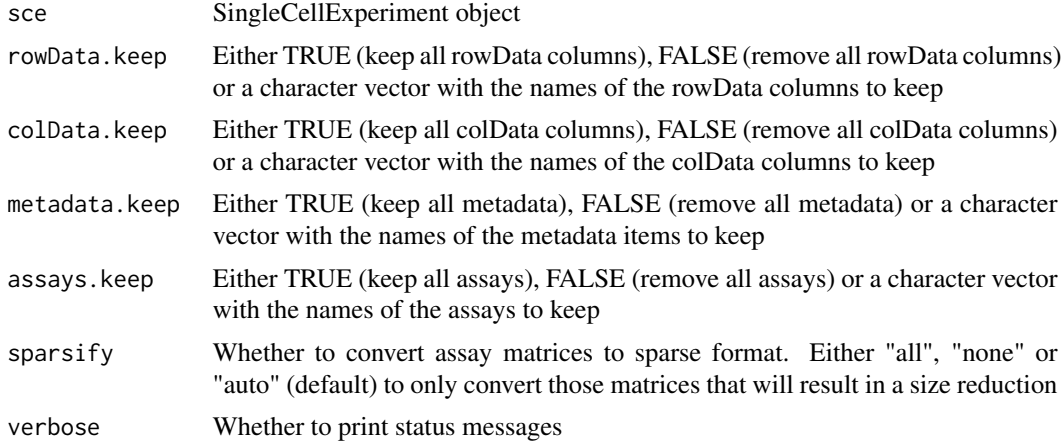

# Value

SingleCellExperiment object

```
sce <- splatSimulate(verbose = FALSE)
sce.min <- minimiseSCE(sce, verbose = FALSE)
object.size(sce)
object.size(sce.min)
```
Quick function to generate mock eQTL mapping results, with parameters estimated using real eQTL mapping results from GTEx using thyroid tissue.

#### Usage

mockBulkeQTL(n.genes = 500, seed = NULL)

### Arguments

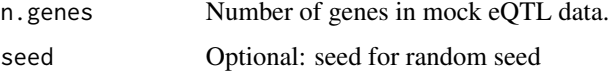

### Value

data.frame containing mock bulk eQTL mapping results.

### Examples

eqtl <- mockBulkeQTL()

mockBulkMatrix *Generate mock bulk population scale expression data*

### Description

Quick function to generate mock bulk expression data for a population, with parameters estimated using real thyroid tissue data from GTEx.

### Usage

mockBulkMatrix(n.genes = 100, n.samples = 50, seed = NULL)

## Arguments

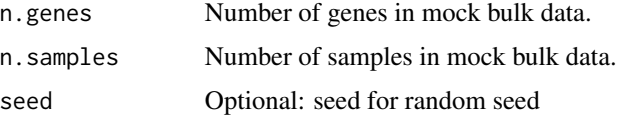

# Value

matrix containing mock bulk expression data.

# Examples

```
bulk <- mockBulkMatrix
```
mockEmpiricalSet *Generate set of "empirical" mock data*

# Description

Quick function to generate matching mock VCF, bulk expression, and eQTL data, useful for running splatPopEmpiricalMeans

## Usage

```
mockEmpiricalSet(
 n.genes = 20,n.snps = 1000,
 n.samples = 10,
 chromosome = 1,
 chr.length = 2e+06,
  seed = NULL
)
```
### Arguments

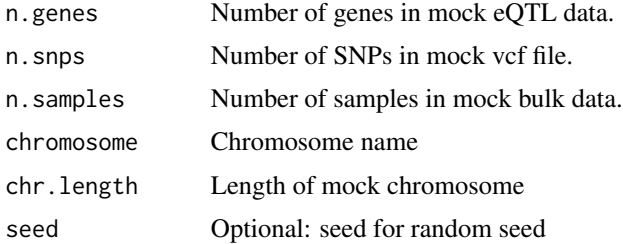

### Value

list(gff=mockGFF, vcf=mockVCF, means=mockMEANS, eqtl=mockEQTL)

## Examples

empirical <- mockEmpiricalSet()

Quick function to generate a mock gff.

## Usage

```
mockGFF(n.genes = 50, chromosome = 1, chr.length = 2e+06, seed = NULL)
```
# Arguments

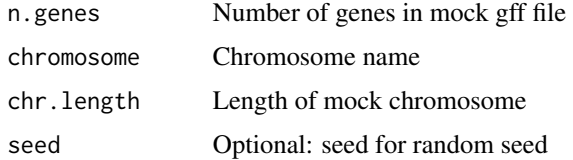

## Value

data.frame containing mock gff data.

# Examples

gff <- mockGFF()

mockVCF *Generate mock vcf*

# Description

Quick function to generate mock vcf file. Note this data has unrealistic population structure.

```
mockVCF(
  n.snps = 200,
  n.samples = 5,
  chromosome = 1,
  chr.length = 2e+06,
  seed = NULL
\mathcal{E}
```
# Arguments

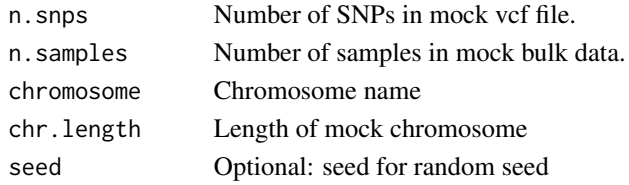

## Value

data.frame containing mock vcf data.

## Examples

vcf <- mockVCF()

newParams *New Params*

## Description

Create a new Params object. Functions exist for each of the different Params subtypes.

## Usage

```
newBASiCSParams(...)
```

```
newKersplatParams(...)
```
newLun2Params(...) newLunParams(...)

newMFAParams(...)

newPhenoParams(...)

newSCDDParams(...)

```
newSimpleParams(...)
```

```
newSparseDCParams(...)
```
newSplatParams(...)

newSplatPopParams(...)

newZINBParams(...)

#### Params **47**

#### Arguments

... additional parameters passed to [setParams](#page-54-0).

#### Value

New Params object.

### Examples

```
params <- newSimpleParams()
params <- newSimpleParams(nGenes = 200, nCells = 10)
```
### Params *The Params virtual class*

### Description

Virtual S4 class that all other Params classes inherit from.

### Parameters

The Params class defines the following parameters:

nGenes The number of genes to simulate.

nCells The number of cells to simulate.

[seed] Seed to use for generating random numbers.

The parameters not shown in brackets can be estimated from real data.

<span id="page-46-0"></span>phenoEstimate *Estimate PhenoPath simulation parameters*

#### Description

Estimate simulation parameters for the PhenoPath simulation from a real dataset.

```
phenoEstimate(counts, params = newPhenoParams())
## S3 method for class 'SingleCellExperiment'
phenoEstimate(counts, params = newPhenoParams())
## S3 method for class 'matrix'
phenoEstimate(counts, params = newPhenoParams())
```
#### Arguments

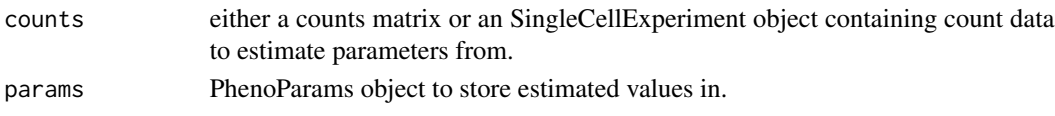

# Details

The nGenes and nCells parameters are taken from the size of the input data. The total number of genes is evenly divided into the four types. See [PhenoParams](#page-47-0) for more details on the parameters.

#### Value

PhenoParams object containing the estimated parameters.

#### Examples

```
if (requireNamespace("phenopath", quietly = TRUE)) {
    # Load example data
   library(scuttle)
   set.seed(1)
   sce <- mockSCE()
    params <- phenoEstimate(sce)
   params
}
```
<span id="page-47-0"></span>PhenoParams *The PhenoParams class*

### Description

S4 class that holds parameters for the PhenoPath simulation.

## **Parameters**

The PhenoPath simulation uses the following parameters:

nGenes The number of genes to simulate.

- nCells The number of cells to simulate.
- [seed] Seed to use for generating random numbers.
- [n.de] Number of genes to simulate from the differential expression regime
- [n.pst] Number of genes to simulate from the pseudotime regime
- [n.pst.beta] Number of genes to simulate from the pseudotime + beta interactions regime
- [n.de.pst.beta] Number of genes to simulate from the differential expression + pseudotime + interactions regime

The parameters not shown in brackets can be estimated from real data using [phenoEstimate](#page-46-0). For details of the PhenoPath simulation see [phenoSimulate](#page-48-0).

<span id="page-48-0"></span>phenoSimulate *PhenoPath simulation*

### Description

Simulate counts from a pseudotime trajectory using the PhenoPath method.

### Usage

```
phenoSimulate(params = newPhenoParams(), sparsify = TRUE, verbose = TRUE, ...)
```
### Arguments

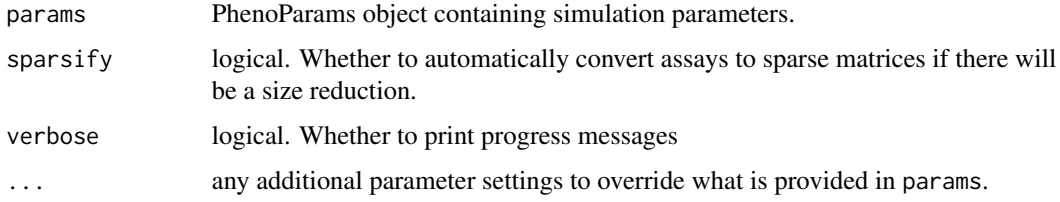

## Details

This function is just a wrapper around [simulate\\_phenopath](#page-0-0) that takes a [PhenoParams](#page-47-0), runs the simulation then converts the output from log-expression to counts and returns a [SingleCellExperiment](#page-0-0) object. The original simulated log-expression values are returned in the LogExprs assay. See [simulate\\_phenopath](#page-0-0) and the PhenoPath paper for more details about how the simulation works.

### Value

SingleCellExperiment containing simulated counts

### References

Campbell K, Yau C. Uncovering genomic trajectories with heterogeneous genetic and environmental backgrounds across single-cells and populations. bioRxiv (2017).

Paper: <10.1101/159913>

Code: <https://github.com/kieranrcampbell/phenopath>

```
if (requireNamespace("phenopath", quietly = TRUE)) {
   sim <- phenoSimulate()
}
```
<span id="page-49-0"></span>

Estimate simulation parameters for the scDD simulation from a real dataset.

```
scDDEstimate(
  counts,
 params = newSCDDParams(),
 verbose = TRUE,
 BPPARAM = SerialParam(),
  ...
\mathcal{L}## S3 method for class 'matrix'
scDDEstimate(
 counts,
 params = newSCDDParams(),
  verbose = TRUE,
 BPPARAM = SerialParam(),
  conditions,
  ...
)
## S3 method for class 'SingleCellExperiment'
scDDEstimate(
 counts,
 params = newSCDDParams(),
  verbose = TRUE,
 BPPARAM = SerialParam(),
  condition = "condition",
  ...
\mathcal{L}## Default S3 method:
scDDEstimate(
 counts,
  params = newSCDDParams(),
 verbose = TRUE,
 BPPARAM = SerialParam(),
 condition,
  ...
)
```
### SCDDParams 51

### Arguments

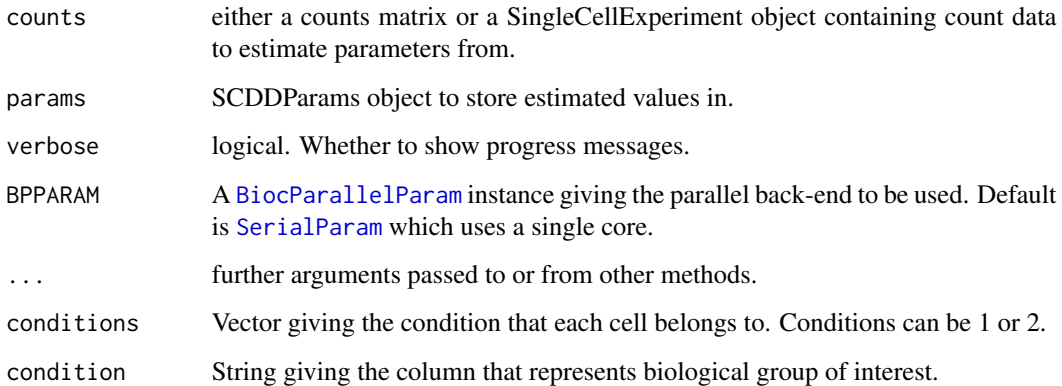

# Details

This function applies [preprocess](#page-0-0) to the counts then uses [scDD](#page-0-0) to estimate the numbers of each gene type to simulate. The output is then converted to a SCDDParams object. See [preprocess](#page-0-0) and [scDD](#page-0-0) for details.

# Value

SCDDParams object containing the estimated parameters.

## Examples

```
if (requireNamespace("scDD", quietly = TRUE)) {
   library(scuttle)
   set.seed(1)
   sce <- mockSCE(ncells = 20, ngenes = 100)
   colData(sce)$condition <- sample(1:2, ncol(sce), replace = TRUE)
   params <- scDDEstimate(sce, condition = "condition")
   params
}
```
<span id="page-50-0"></span>SCDDParams *The SCDDParams class*

### Description

S4 class that holds parameters for the scDD simulation.

### 52 scDDSimulate

#### Parameters

The SCDD simulation uses the following parameters:

nGenes The number of genes to simulate (not used).

nCells The number of cells to simulate in each condition.

[seed] Seed to use for generating random numbers.

SCdat [SingleCellExperiment](#page-0-0) containing real data.

nDE Number of DE genes to simulate.

- nDP Number of DP genes to simulate.
- nDM Number of DM genes to simulate.
- nDB Number of DB genes to simulate.
- nEE Number of EE genes to simulate.

nEP Number of EP genes to simulate.

[sd.range] Interval for fold change standard deviations.

[modeFC] Values for DP, DM and DB mode fold changes.

[varInflation] Variance inflation factors for each condition. If all equal to 1 will be set to NULL (default).

[condition] String giving the column that represents biological group of interest.

The parameters not shown in brackets can be estimated from real data using [scDDEstimate](#page-49-0). See [simulateSet](#page-0-0) for more details about the parameters. For details of the Splatter implementation of the scDD simulation see [scDDSimulate](#page-51-0).

<span id="page-51-0"></span>scDDSimulate *scDD simulation*

#### Description

Simulate counts using the scDD method.

```
scDDSimulate(
  params = newSCDDParams(),
 plots = FALSE,
 plot.file = NULL,
  sparsity = TRUE,verbose = TRUE,
 BPPARAM = SerialParam(),
  ...
)
```
#### setParam 53

### Arguments

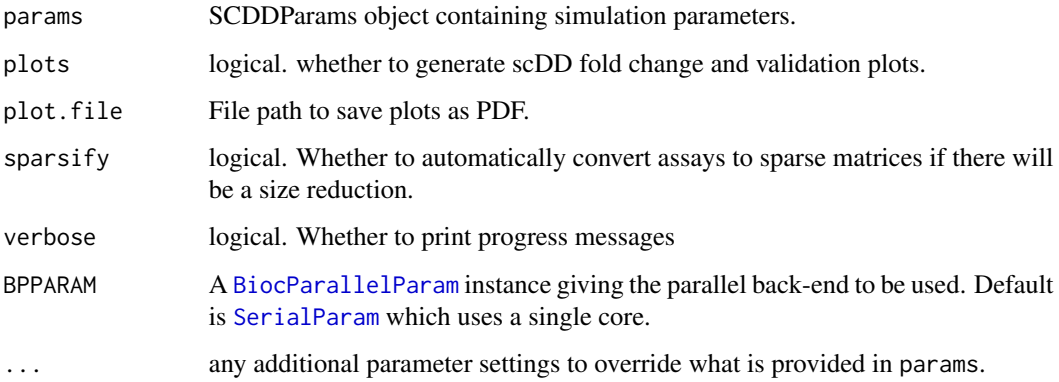

## Details

This function is just a wrapper around [simulateSet](#page-0-0) that takes a [SCDDParams](#page-50-0), runs the simulation then converts the output to a [SingleCellExperiment](#page-0-0) object. See [simulateSet](#page-0-0) for more details about how the simulation works.

# Value

SingleCellExperiment containing simulated counts

### References

Korthauer KD, Chu L-F, Newton MA, Li Y, Thomson J, Stewart R, et al. A statistical approach for identifying differential distributions in single-cell RNA-seq experiments. Genome Biology (2016).

Paper: <10.1186/s13059-016-1077-y>

Code: <https://github.com/kdkorthauer/scDD>

#### Examples

sim <- scDDSimulate()

<span id="page-52-0"></span>setParam *Set a parameter*

#### Description

Function for setting parameter values.

54 setParam

#### Usage

```
setParam(object, name, value)
## S4 method for signature 'BASiCSParams'
setParam(object, name, value)
## S4 method for signature 'KersplatParams'
setParam(object, name, value)
## S4 method for signature 'Lun2Params'
setParam(object, name, value)
```
## S4 method for signature 'LunParams' setParam(object, name, value)

## S4 method for signature 'Params' setParam(object, name, value)

## S4 method for signature 'PhenoParams' setParam(object, name, value)

## S4 method for signature 'SCDDParams' setParam(object, name, value)

## S4 method for signature 'SplatParams' setParam(object, name, value)

## S4 method for signature 'SplatPopParams' setParam(object, name, value)

## S4 method for signature 'ZINBParams' setParam(object, name, value)

#### Arguments

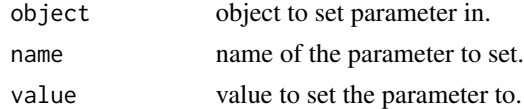

## Value

Object with new parameter value.

```
params <- newSimpleParams()
setParam(params, "nGenes", 100)
```
<span id="page-54-0"></span>

Set multiple parameters in a Params object.

### Usage

```
setParameters(object, update = NULL, ...)## S4 method for signature 'KersplatParams'
setParameters(object, update = NULL, ...)## S4 method for signature 'Params'
setParams(object, update = NULL, ...)
## S4 method for signature 'SplatParams'
setParams(object, update = NULL, ...)
```
#### Arguments

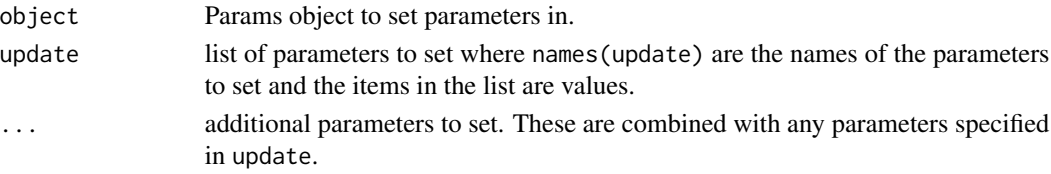

### Details

Each parameter is set by a call to [setParam](#page-52-0). If the same parameter is specified multiple times it will be set multiple times. Parameters can be specified using a list via update (useful when collecting parameter values in some way) or individually (useful when setting them manually), see examples.

### Value

Params object with updated values.

```
params <- newSimpleParams()
params
# Set individually
params <- setParams(params, nGenes = 1000, nCells = 50)
params
# Set via update list
params <- setParams(params, list(mean.rate = 0.2, mean.shape = 0.8))
params
```
setParamsUnchecked *Set parameters UNCHECKED*

## Description

Set multiple parameters in a Params object.

#### Usage

setParamsUnchecked(params, update = NULL, ...)

## Arguments

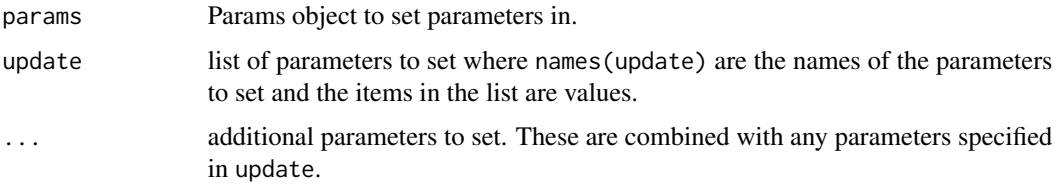

### Details

Each parameter is set by a call to [setParam](#page-52-0). If the same parameter is specified multiple times it will be set multiple times. Parameters can be specified using a list via update (useful when collecting parameter values in some way) or individually (useful when setting them manually), see examples. THE FINAL OBJECT IS NOT CHECKED FOR VALIDITY!

## Value

Params object with updated values.

setParamUnchecked *Set a parameter UNCHECKED*

### Description

Function for setting parameter values. THE OUTPUT IS NOT CHECKED FOR VALIDITY!

```
setParamUnchecked(object, name, value)
## S4 method for signature 'Params'
setParamUnchecked(object, name, value)
```
## simpleEstimate 57

### Arguments

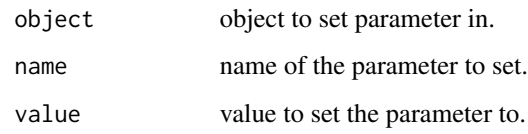

## Value

Object with new parameter value.

<span id="page-56-0"></span>simpleEstimate *Estimate simple simulation parameters*

## Description

Estimate simulation parameters for the simple simulation from a real dataset.

#### Usage

```
simpleEstimate(counts, params = newSimpleParams())
## S3 method for class 'SingleCellExperiment'
simpleEstimate(counts, params = newSimpleParams())
## S3 method for class 'matrix'
simpleEstimate(counts, params = newSimpleParams())
```
#### Arguments

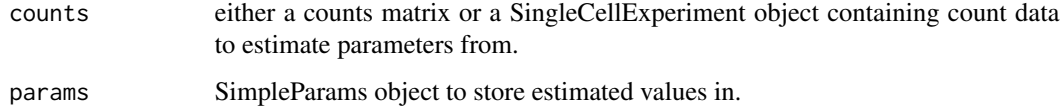

#### Details

The nGenes and nCells parameters are taken from the size of the input data. The mean parameters are estimated by fitting a gamma distribution to the library size normalised mean expression level using [fitdist](#page-0-0). See [SimpleParams](#page-57-0) for more details on the parameters.

#### Value

SimpleParams object containing the estimated parameters.

### Examples

```
# Load example data
library(scuttle)
set.seed(1)
sce <- mockSCE()
params <- simpleEstimate(sce)
params
```
<span id="page-57-0"></span>SimpleParams *The SimpleParams class*

# Description

S4 class that holds parameters for the simple simulation.

#### Parameters

The simple simulation uses the following parameters:

nGenes The number of genes to simulate.

nCells The number of cells to simulate.

[seed] Seed to use for generating random numbers.

mean.shape The shape parameter for the mean gamma distribution.

mean.rate The rate parameter for the mean gamma distribution.

[count.disp] The dispersion parameter for the counts negative binomial distribution.

The parameters not shown in brackets can be estimated from real data using [simpleEstimate](#page-56-0). For details of the simple simulation see [simpleSimulate](#page-57-1).

<span id="page-57-1"></span>simpleSimulate *Simple simulation*

#### Description

Simulate counts from a simple negative binomial distribution without simulated library sizes, differential expression etc.

```
simpleSimulate(
 params = newSimpleParams(),
  sparsity = TRUE,verbose = TRUE,
  ...
)
```
## sparseDCEstimate 59

### Arguments

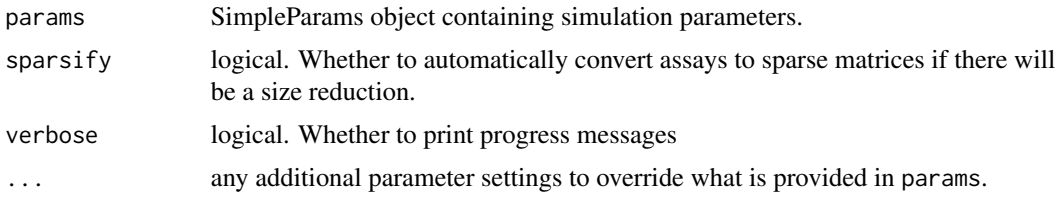

#### Details

Gene means are simulated from a gamma distribution with shape = mean. shape and rate = mean.rate. Counts are then simulated from a negative binomial distribution with  $mu =$  means and size = 1 / counts.disp. See [SimpleParams](#page-57-0) for more details of the parameters.

# Value

SingleCellExperiment containing simulated counts

#### Examples

```
sim <- simpleSimulate()
# Override default parameters
sim <- simpleSimulate(nGenes = 1000, nCells = 50)
```
<span id="page-58-0"></span>sparseDCEstimate *Estimate SparseDC simulation parameters*

# Description

Estimate simulation parameters for the SparseDC simulation from a real dataset.

```
sparseDCEstimate(
 counts,
 conditions,
 nclusters,
 norm = TRUE,params = newSparseDCParams()
)
## S3 method for class 'SingleCellExperiment'
sparseDCEstimate(
 counts,
 conditions,
  nclusters,
 norm = TRUE,
```

```
params = newSparseDCParams()
)
## S3 method for class 'matrix'
sparseDCEstimate(
 counts,
 conditions,
 nclusters,
 norm = TRUE,params = newSparseDCParams()
)
```
### Arguments

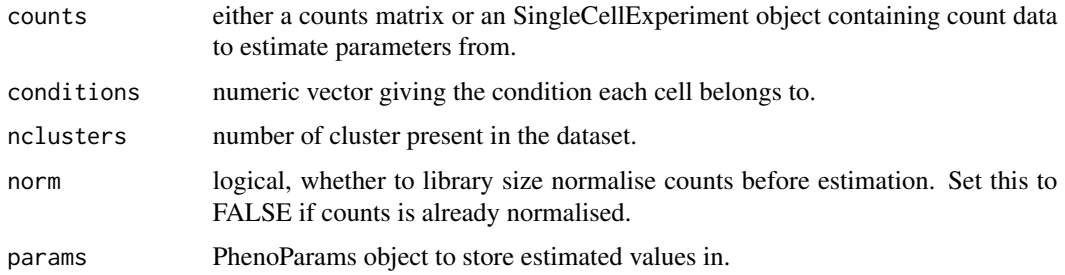

#### Details

The nGenes and nCells parameters are taken from the size of the input data. The counts are preprocessed using [pre\\_proc\\_data](#page-0-0) and then parameters are estimated using [sparsedc\\_cluster](#page-0-0) using lambda values calculated using [lambda1\\_calculator](#page-0-0) and [lambda2\\_calculator](#page-0-0).

See [SparseDCParams](#page-60-0) for more details on the parameters.

#### Value

SparseParams object containing the estimated parameters.

```
if (requireNamespace("SparseDC", quietly = TRUE)) {
   # Load example data
   library(scuttle)
   set.seed(1)
    sce <- mockSCE(ncells = 20, ngenes = 100)
   conditions <- sample(1:2, ncol(sce), replace = TRUE)
   params <- sparseDCEstimate(sce, conditions, nclusters = 3)
   params
}
```
<span id="page-60-0"></span>

S4 class that holds parameters for the SparseDC simulation.

#### Parameters

The SparseDC simulation uses the following parameters:

nGenes The number of genes to simulate in each condition.

nCells The number of cells to simulate.

[seed] Seed to use for generating random numbers.

markers.n Number of marker genes to simulate for each cluster.

- markers.shared Number of marker genes for each cluster shared between conditions. Must be less than or equal to markers.n.
- [markers.same] Logical. Whether each cluster should have the same set of marker genes.
- clusts.c1 Numeric vector of clusters present in condition 1. The number of times a cluster is repeated controls the proportion of cells from that cluster.
- clusts.c2 Numeric vector of clusters present in condition 2. The number of times a cluster is repeated controls the proportion of cells from that cluster.

[mean.lower] Lower bound for cluster gene means.

[mean.upper] Upper bound for cluster gene means.

The parameters not shown in brackets can be estimated from real data using [sparseDCEstimate](#page-58-0). For details of the SparseDC simulation see [sparseDCSimulate](#page-60-1).

<span id="page-60-1"></span>sparseDCSimulate *SparseDC simulation*

#### Description

Simulate counts from cluster in two conditions using the SparseDC method.

```
sparseDCSimulate(
  params = newSparseDCParams(),
  sparsity = TRUE,verbose = TRUE,
  ...
)
```
### Arguments

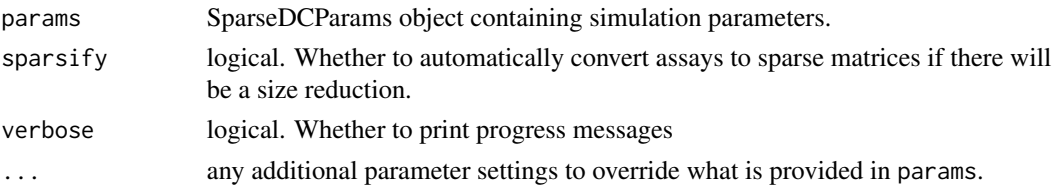

### Details

This function is just a wrapper around [sim\\_data](#page-0-0) that takes a [SparseDCParams](#page-60-0), runs the simula-tion then converts the output from log-expression to counts and returns a [SingleCellExperiment](#page-0-0) object. The original simulated log-expression values are returned in the LogExprs assay. See [sim\\_data](#page-0-0) and the SparseDC paper for more details about how the simulation works.

#### Value

SingleCellExperiment containing simulated counts

#### References

Campbell K, Yau C. Uncovering genomic trajectories with heterogeneous genetic and environmental backgrounds across single-cells and populations. bioRxiv (2017).

Barron M, Zhang S, Li J. A sparse differential clustering algorithm for tracing cell type changes via single-cell RNA-sequencing data. Nucleic Acids Research (2017).

Paper: <10.1093/nar/gkx1113>

#### Examples

```
if (requireNamespace("SparseDC", quietly = TRUE)) {
    sim <- sparseDCSimulate()
}
```
<span id="page-61-0"></span>splatEstBCV *Estimate Splat Biological Coefficient of Variation parameters*

### Description

Parameters are estimated using the [estimateDisp](#page-0-0) function in the edgeR package.

#### Usage

```
splatEstBCV(counts, params)
```
#### Arguments

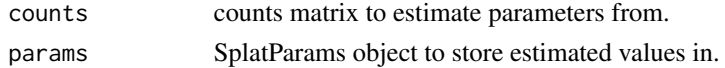

## splatEstDropout 63

## Details

The [estimateDisp](#page-0-0) function is used to estimate the common dispersion and prior degrees of freedom. See [estimateDisp](#page-0-0) for details. When estimating parameters on simulated data we found a broadly linear relationship between the true underlying common dispersion and the edgR estimate, therefore we apply a small correction,  $disp = 0.1 + 0.25 * edgeR$ .disp.

### Value

SplatParams object with estimated values.

<span id="page-62-0"></span>splatEstDropout *Estimate Splat dropout parameters*

#### Description

Estimate the midpoint and shape parameters for the logistic function used when simulating dropout.

#### Usage

splatEstDropout(norm.counts, params)

### Arguments

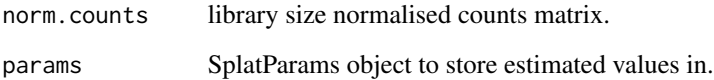

## Details

Logistic function parameters are estimated by fitting a logistic function to the relationship between log2 mean gene expression and the proportion of zeros in each gene. See [nls](#page-0-0) for details of fitting. Note this is done on the experiment level, more granular (eg. group or cell) level dropout is not estimated.

### Value

SplatParams object with estimated values.

Estimate simulation parameters for the Splat simulation from a real dataset. See the individual estimation functions for more details on how this is done.

### Usage

```
splatEstimate(counts, params = newSplatParams())
## S3 method for class 'SingleCellExperiment'
splatEstimate(counts, params = newSplatParams())
## S3 method for class 'matrix'
splatEstimate(counts, params = newSplatParams())
```
## Arguments

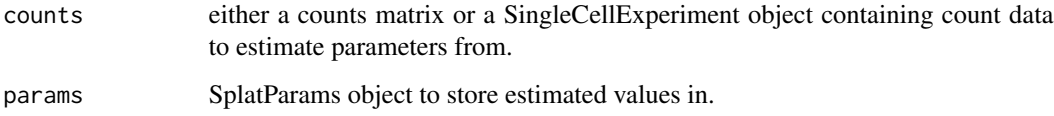

### Value

SplatParams object with estimated values.

### See Also

[splatEstMean](#page-64-0), [splatEstLib](#page-64-1), [splatEstOutlier](#page-65-0), [splatEstBCV](#page-61-0), [splatEstDropout](#page-62-0)

```
# Load example data
library(scuttle)
set.seed(1)
sce <- mockSCE()
params <- splatEstimate(sce)
params
```
<span id="page-64-1"></span>

The Shapiro-Wilks test is used to determine if the library sizes are normally distributed. If so a normal distribution is fitted to the library sizes, if not (most cases) a log-normal distribution is fitted and the estimated parameters are added to the params object. See [fitdist](#page-0-0) for details on the fitting.

#### Usage

splatEstLib(counts, params)

### Arguments

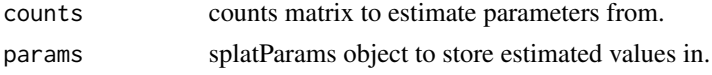

### Value

SplatParams object with estimated values.

<span id="page-64-0"></span>splatEstMean *Estimate Splat mean parameters*

#### Description

Estimate rate and shape parameters for the gamma distribution used to simulate gene expression means.

### Usage

splatEstMean(norm.counts, params)

### Arguments

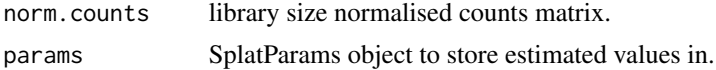

### Details

Parameters for the gamma distribution are estimated by fitting the mean normalised counts using [fitdist](#page-0-0). The 'maximum goodness-of-fit estimation' method is used to minimise the Cramer-von Mises distance. This can fail in some situations, in which case the 'method of moments estimation' method is used instead. Prior to fitting the means are winsorized by setting the top and bottom 10 percent of values to the 10th and 90th percentiles.

## Value

SplatParams object containing the estimated parameters.

<span id="page-65-0"></span>splatEstOutlier *Estimate Splat expression outlier parameters*

#### Description

Parameters are estimated by comparing means of individual genes to the median mean expression level.

#### Usage

splatEstOutlier(norm.counts, params)

#### Arguments

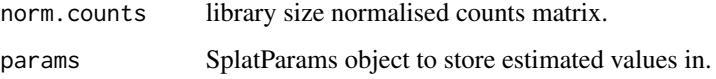

#### Details

Expression outlier genes are detected using the Median Absolute Deviation (MAD) from median method. If the log2 mean expression of a gene is greater than two MADs above the median log2 mean expression it is designated as an outlier. The proportion of outlier genes is used to estimate the outlier probability. Factors for each outlier gene are calculated by dividing mean expression by the median mean expression. A log-normal distribution is then fitted to these factors in order to estimate the outlier factor location and scale parameters using [fitdist](#page-0-0).

#### Value

SplatParams object with estimated values.

SplatParams *The SplatParams class*

#### Description

S4 class that holds parameters for the Splat simulation.

### SplatParams 67

### **Parameters**

The Splat simulation requires the following parameters:

- nGenes The number of genes to simulate.
- nCells The number of cells to simulate.
- [seed] Seed to use for generating random numbers.
- *Batch parameters* [nBatches] The number of batches to simulate.

[batchCells] Vector giving the number of cells in each batch.

- [batch.facLoc] Location (meanlog) parameter for the batch effect factor log-normal distribution. Can be a vector.
- [batch.facScale] Scale (sdlog) parameter for the batch effect factor log-normal distribution. Can be a vector.
- [batch.rmEffect] Logical, removes the batch effect and continues with the simulation when TRUE. This allows the user to test batch removal algorithms without having to calculate the new expected cell means with batch removed.

*Mean parameters* mean. shape Shape parameter for the mean gamma distribution.

mean.rate Rate parameter for the mean gamma distribution.

- *Library size parameters* lib.loc Location (meanlog) parameter for the library size log-normal distribution, or mean parameter if a normal distribution is used.
	- lib.scale Scale (sdlog) parameter for the library size log-normal distribution, or sd parameter if a normal distribution is used.
	- lib.norm Logical. Whether to use a normal distribution for library sizes instead of a lognormal.
- *Expression outlier parameters* out.prob Probability that a gene is an expression outlier.
	- out.facLoc Location (meanlog) parameter for the expression outlier factor log-normal distribution.
	- out.facScale Scale (sdlog) parameter for the expression outlier factor log-normal distribution.
- *Group parameters* [nGroups] The number of groups or paths to simulate.

[group.prob] Probability that a cell comes from a group.

- **Differential expression parameters** [de.prob] Probability that a gene is differentially expressed in a group. Can be a vector.
	- [de.downProb] Probability that a differentially expressed gene is down-regulated. Can be a vector.
	- [de.facLoc] Location (meanlog) parameter for the differential expression factor log-normal distribution. Can be a vector.
	- [de.facScale] Scale (sdlog) parameter for the differential expression factor log-normal distribution. Can be a vector.
- *Biological Coefficient of Variation parameters* bcv.common Underlying common dispersion across all genes.
	- bcv.df Degrees of Freedom for the BCV inverse chi-squared distribution.
- *Dropout parameters* dropout.type The type of dropout to simulate. "none" indicates no dropout, "experiment" is global dropout using the same parameters for every cell, "batch" uses the same parameters for every cell in each batch, "group" uses the same parameters for every cell in each groups and "cell" uses a different set of parameters for each cell.
	- dropout.mid Midpoint parameter for the dropout logistic function.

dropout.shape Shape parameter for the dropout logistic function.

- *Differentiation path parameters* [path.from] Vector giving the originating point of each path. This allows path structure such as a cell type which differentiates into an intermediate cell type that then differentiates into two mature cell types. A path structure of this form would have a "from" parameter of  $c(0, 1, 1)$  (where 0 is the origin). If no vector is given all paths will start at the origin.
	- [path.nSteps] Vector giving the number of steps to simulate along each path. If a single value is given it will be applied to all paths. This parameter was previously called path.length.
	- [path.skew] Vector giving the skew of each path. Values closer to 1 will give more cells towards the starting population, values closer to 0 will give more cells towards the final population. If a single value is given it will be applied to all paths.
	- [path.nonlinearProb] Probability that a gene follows a non-linear path along the differentiation path. This allows more complex gene patterns such as a gene being equally expressed at the beginning an end of a path but lowly expressed in the middle.
	- [path.sigmaFac] Sigma factor for non-linear gene paths. A higher value will result in more extreme non-linear variations along a path.

The parameters not shown in brackets can be estimated from real data using [splatEstimate](#page-63-0). For details of the Splat simulation see [splatSimulate](#page-92-0).

splatPopAssignMeans *Sample expression mean and variance for each gene*

### **Description**

A mean and coefficient of variation is assigned to each gene by sampling from gamma distributions parameterized from real data in 'splatPopEstimate'. The cv gamma distributions are binned by gene mean because the distribution of variance in real data is not independent from the mean. The degree of similarity between individuals can be further tuned using the similarity.scale parameter in 'SplatPopParams'.

#### Usage

```
splatPopAssignMeans(params, key)
```
#### Arguments

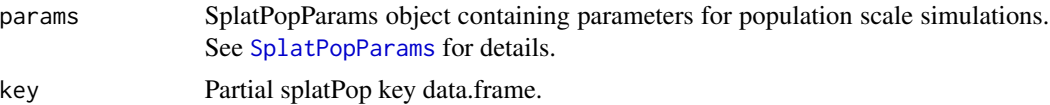

# Value

The key updated with assigned means and variances.

splatPopCleanSCE *Clean up the population-scale SCE to remove redundant information*

### Description

Clean up the population-scale SCE to remove redundant information

#### Usage

```
splatPopCleanSCE(sim.all)
```
### Arguments

sim.all SingleCellExperiment object with counts for all samples

### Value

SingleCellExperiment with simulated sc counts.

```
splatPopConditionalEffects
```
*Add conditional DE effects to means matrix*

## Description

Add conditional DE effects to means matrix

### Usage

```
splatPopConditionalEffects(id, key, vcf, means.pop)
```
# Arguments

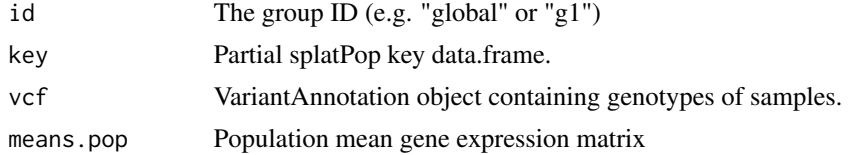

#### Value

data.frame of gene mean expression levels WITH eQTL effects.

```
splatPopConditionEffects
```
*Assign Condition-specific eQTL and DEGs.*

## Description

If nConditions  $> 1$ , n eSNP-eGene pairs (n = 'eqtl.condition.specific') are randomly assigned as condition specific.

## Usage

splatPopConditionEffects(params, key, conditions)

# Arguments

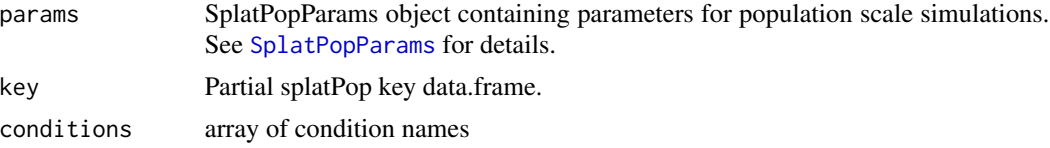

### Value

The key updated with conditional eQTL and DE effects.

splatPopDesignBatches *Set up pooled experimental design*

# Description

Set up pooled experimental design

### Usage

```
splatPopDesignBatches(params, samples, verbose)
```
## Arguments

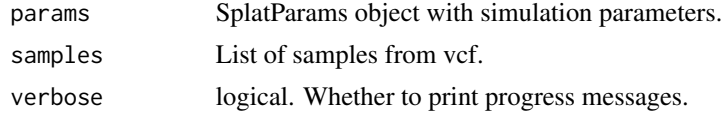

### Value

Vector with batch assignments for each sample.

splatPopDesignConditions

*Set up designed experiments conditions*

### Description

Set up designed experiments conditions

### Usage

splatPopDesignConditions(params, samples)

# Arguments

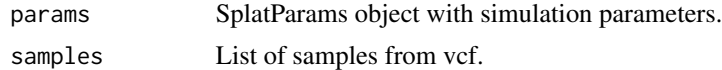

## Value

Vector with condition assignments for each sample.

splatPopeQTLEffects *Assign eGenes-eSNPs pairs and effect sizes.*

# Description

Randomly pairs N genes (eGene) a SNP (eSNP) within the window size (eqtl.dist) and assigns each pair an effect size sampled from a gamma distribution parameterized using the effect sizes from a real eQTL study.

### Usage

splatPopeQTLEffects(params, key, vcf)

### Arguments

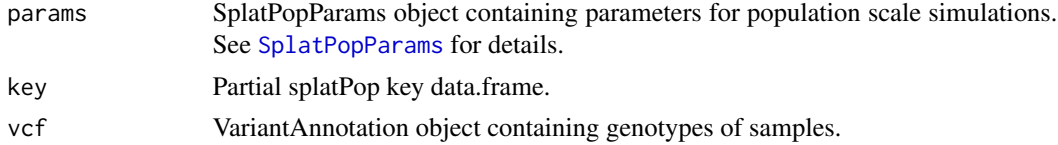

# Value

The key updated with assigned eQTL effects.

Estimate simulation parameters for the eQTL population simulation from real data. See the individual estimation functions for more details on how this is done.

### Usage

```
splatPopEstimate(
 counts = NULL,
 means = NULL,
 eqt1 = NULL,params = newSplatPopParams()
)
```
#### Arguments

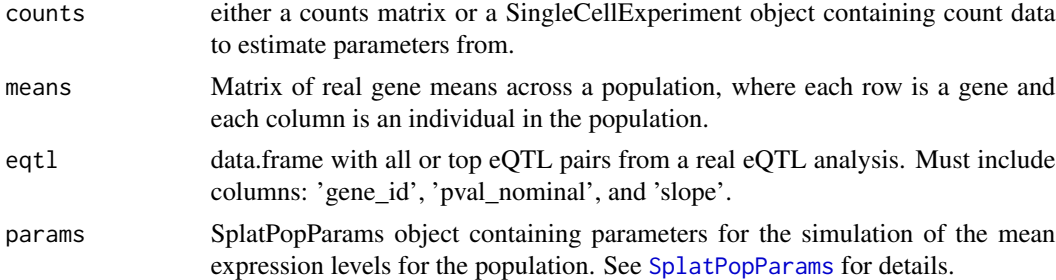

#### Value

SplatPopParams object containing the estimated parameters.

### See Also

[splatPopEstimateEffectSize](#page-72-0), [splatPopEstimateMeanCV](#page-72-1)

```
if (requireNamespace("VariantAnnotation", quietly = TRUE) &&
   requireNamespace("preprocessCore", quietly = TRUE)) {
    # Load example data
   library(scuttle)
    sce <- mockSCE()
   params <- splatPopEstimate(sce)
}
```
<span id="page-72-0"></span>splatPopEstimateEffectSize

*Estimate eQTL Effect Size parameters*

## Description

Estimate rate and shape parameters for the gamma distribution used to simulate eQTL (eSNPeGene) effect sizes.

#### Usage

splatPopEstimateEffectSize(params, eqtl)

#### Arguments

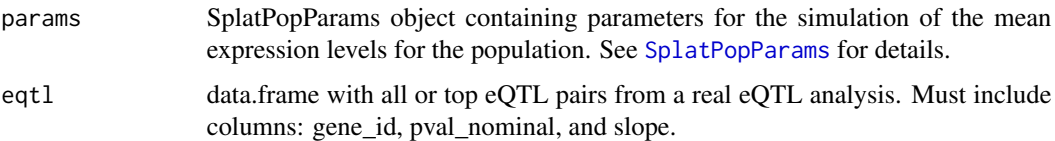

## Details

Parameters for the gamma distribution are estimated by fitting the top eSNP- eGene pair effect sizes using [fitdist](#page-0-0). The maximum goodness-of-fit estimation method is used to minimise the Cramer-von Mises distance. This can fail in some situations, in which case the method of moments estimation method is used instead.

## Value

params object with estimated values.

splatPopEstimateMeanCV

*Estimate gene mean and gene mean variance parameters*

## Description

Estimate gene mean and gene mean variance parameters

#### Usage

splatPopEstimateMeanCV(params, emp.gene.means)

#### <span id="page-73-1"></span>Arguments

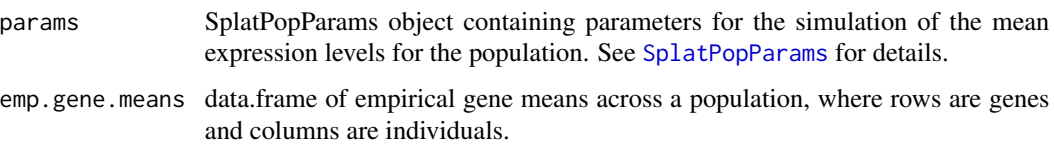

#### Details

Parameters for the mean gamma distribution are estimated by fitting the mean (across the population) expression of genes that meet the criteria ( $\leq 50$  samples have  $\exp \leq 0.1$ ) and parameters for the cv gamma distribution are estimated for each bin of mean expression using the cv of expression across the population for genes in that bin. Both are fit using [fitdist](#page-0-0). The "Nelder-Mead" method is used to fit the mean gamma distribution and the maximum goodness-of-fit estimation method is used to minimise the Cramer-von Mises distance for the CV distribution.

## Value

params object with estimated values.

<span id="page-73-0"></span>splatPopGroupEffects *Assign group-specific eQTL and DEGs.*

#### Description

If groups  $> 1$ , n eSNP-eGene pairs (n = 'eqtl.group.specific') are randomly assigned as group specific.

# Usage

```
splatPopGroupEffects(params, key, groups)
```
## Arguments

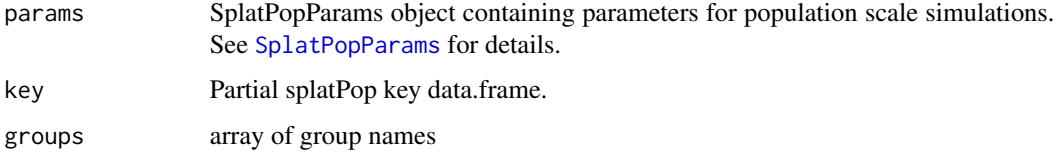

# Value

The key updated with group eQTL and DE effects.

<span id="page-74-1"></span><span id="page-74-0"></span>

#### Description

S4 class that holds parameters for the splatPop simulation.

#### Parameters

In addition to the [SplatParams](#page-65-0) parameters, splatPop simulation requires the following parameters:

[similarity.scale] Scaling factor for pop.cv.param.rate, where values larger than 1 increase the similarity between individuals in the population and values less than one make the individuals less similar.

[eqt1.n] The number  $(>1)$  or percent  $(<=1)$  of genes to assign eQTL effects.

[eqtl.dist] Maximum distance between eSNP and eGene

[eqtl.maf.min] Minimum Minor Allele Frequency of eSNPs.

[eqtl.maf.max] Maximum Minor Allele Frequency of eSNPs.

[eqt1.coreg] Proportion of eGenes to have a shared eSNP (i.e., co-regulated genes)

[eqtl.group.specific] Percent of eQTL effects to simulate as group specific.

[eqtl.condition.specific] Percent of eQTL effects to simulate as condition specific.

 $eQTL$  Effect size distribution parameters. Defaults estimated from GTEx  $eQTL$  mapping results, see vignette for more in Shape parameter for the effect size gamma distribution.

eqtl.ES.rate Rate parameter for the effect size gamma distribution.

**Bulk Mean Expression distribution parameters. Defaults estimated from GTEx data, see vignette for more information.** Shape parameter for the mean (i.e. bulk) expression gamma distribution

pop.mean.rate Rate parameter for the mean (i.e. bulk) expression gamma distribution

- *Bulk Expression Coefficient of Variation distribution parameters binned. Defaults estimated from GTEx data, see vignet* Dataframe containing gene mean bin range, and the CV shape, and CV rate parameters for each of those bins.
- Specify number of samples per batch. Note that splatPop will randomly assign donors to be present in multiple batches to The number of donors in each pool/batch.
- *Specify shape and rate of gamma distribution to sample number of cells per batch per donor. Will only be used if nCells* True/False if nCells should be set as nCells or sampled from a gamma distribution for each batch/donor.

nCells.shape Shape parameter for the nCells per batch per donor distribution.

nCells.rate Rate parameter for the nCells per batch per donor distribution.

*Condition/treatment differential expression parameters* [nConditions] The number of conditions/treatments to divide samples into.

[condition.prob] Probability that a sample belongs to each condition/treatment group. Can be a vector.

- <span id="page-75-0"></span>[cde.prob] Probability that a gene is differentially expressed in a condition group. Can be a vector.
- [cde.downProb] Probability that a conditionally differentially expressed gene is down-regulated. Can be a vector.
- [cde.facLoc] Location (meanlog) parameter for the conditional differential expression factor log-normal distribution. Can be a vector.
- [cde.facScale] Scale (sdlog) parameter for the conditional differential expression factor log-normal distribution. Can be a vector.

The parameters not shown in brackets can be estimated from real data using [splatPopEstimate](#page-71-0). For details of the eQTL simulation see [splatPopSimulate](#page-81-0).

splatPopParseEmpirical

*splatPopParseEmpirical*

## Description

Parse splatPop key information from empirical data provided.

## Usage

```
splatPopParseEmpirical(
  vcf = vcf,gff = gff,
 eqt1 = eqt1,
 means = means.
 params = params
)
```
## Arguments

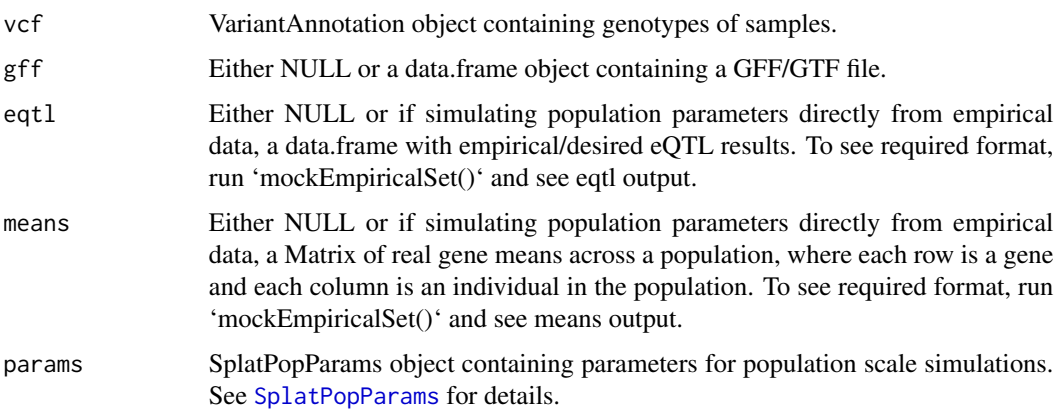

## <span id="page-76-2"></span>Details

NOTE: This function will cause some of the parameters in the splatPopParams object to be ignored, such as population level gene mean and variance and eQTL parameters.

This function will ignore a number of parameters defined in splatPopParams, instead pulling key information directly from provided VCF, GFF, gene means, and eQTL mapping result data provided.

## Value

A partial splatPop 'key'

<span id="page-76-1"></span>splatPopParseGenes *Generate population key matrix from random or gff provided gene information*

#### Description

Generate population key matrix from random or gff provided gene information

## Usage

splatPopParseGenes(params, gff)

#### Arguments

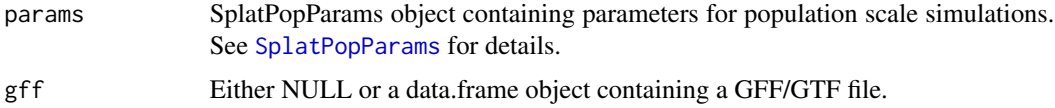

#### Value

The Partial splatPop key data.frame.

<span id="page-76-0"></span>splatPopParseVCF *Format and subset genotype data from a VCF file.*

# Description

Extract numeric alleles from vcf object and filter out SNPs missing genotype data or outside the Minor Allele Frequency range in 'SplatPopParams'.

## Usage

splatPopParseVCF(vcf, params)

# <span id="page-77-1"></span>Arguments

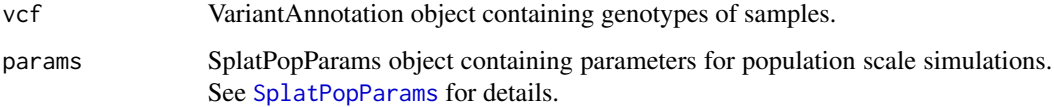

# Value

Genotype data.frame

<span id="page-77-0"></span>splatPopQuantNorm *Quantile normalize by sample to fit sc expression distribution.*

# Description

For each sample, expression values are quantile normalized (qgamma) using the gamma distribution parameterized from splatEstimate(). This ensures the simulated gene means reflect the distribution expected from a sc dataset and not a bulk dataset.

#### Usage

splatPopQuantNorm(params, means)

# Arguments

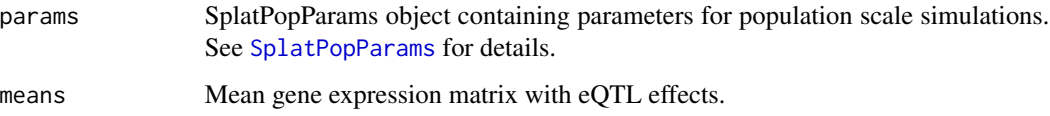

#### Value

matrix of quantile normalized gene mean expression levels.

# Examples

```
if (requireNamespace("VariantAnnotation", quietly = TRUE) &&
    requireNamespace("preprocessCore", quietly = TRUE)) {
   bulk.means <- mockBulkMatrix(n.genes = 100, n.samples = 100)
   bulk.qnorm <- splatPopQuantNorm(newSplatPopParams(), bulk.means)
}
```
<span id="page-78-1"></span><span id="page-78-0"></span>splatPopQuantNormKey *Add quantile normalized gene mean and cv info the eQTL key.*

# Description

Add quantile normalized gene mean and cv info the eQTL key.

# Usage

```
splatPopQuantNormKey(key, means)
```
# Arguments

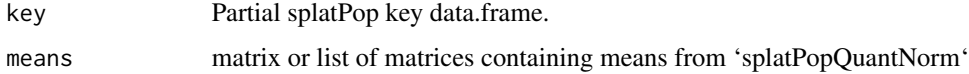

# Value

Final eQTL key.

```
splatPopSimBatchEffects
```
*Simulate batch effects*

# Description

Simulate batch effects. Batch effect factors for each batch are produced using [getLNormFactors](#page-13-0) and these are added along with updated means for each batch.

## Usage

splatPopSimBatchEffects(sim, params)

# Arguments

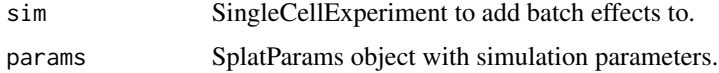

#### Value

SingleCellExperiment with simulated batch effects.

<span id="page-79-1"></span>splatPopSimConditionalEffects

*Add conditional DE effects to means matrix*

## Description

Add conditional DE effects to means matrix

#### Usage

splatPopSimConditionalEffects(key, means.pop, conditions)

#### Arguments

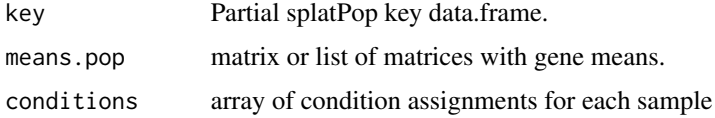

#### Value

data.frame of gene mean expression levels WITH conditional DE effects.

<span id="page-79-0"></span>splatPopSimEffects *Add eQTL effects to means matrix*

## Description

Add eQTL effects and non-eQTL group effects to simulated means matrix. The eQTL effects are incorporated using the following equation:

$$
Ygs = (ESgxMgsxGs) + Mgs
$$

Where Ygs is the mean for gene g and sample s, ESg is the effect size assigned to g, Mgs is the mean expression assigned to g for s, and Gs is the genotype (number of minor alleles) for s. Non-eQTL group effects are incorporated as:

$$
Ygs = MgsxGEg
$$

Where GEg is the group effect (i.e. differential expression) assigned to g. To simulate multiple gene mean matrices with different group effects, this function can be run with 'id' designating the group id.

## Usage

```
splatPopSimEffects(id, key, conditions, vcf, means.pop)
```
# <span id="page-80-1"></span>Arguments

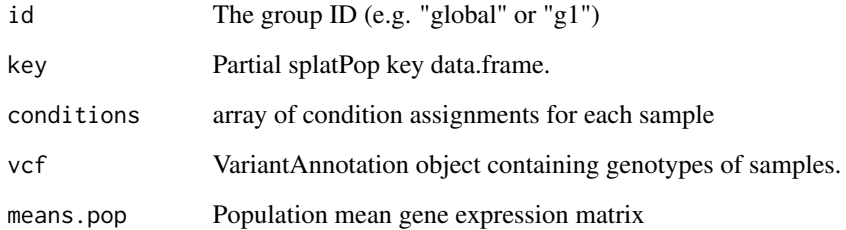

## Value

data.frame of gene mean expression levels WITH eQTL effects.

<span id="page-80-0"></span>splatPopSimGeneMeans *Simulate gene means for splatPop*

# Description

Simulate outlier expression factors for splatPop. Genes with an outlier factor not equal to 1 are replaced with the median mean expression multiplied by the outlier factor.

# Usage

splatPopSimGeneMeans(sim, params, base.means.gene)

# Arguments

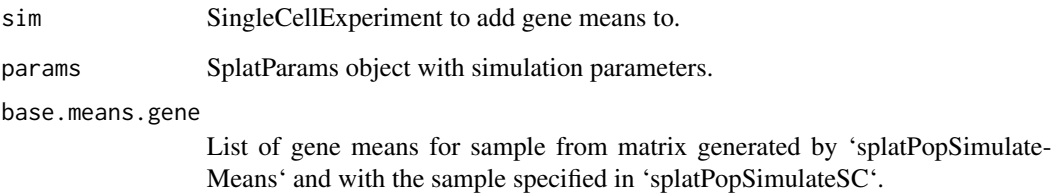

## Value

SingleCellExperiment with simulated gene means.

<span id="page-81-2"></span><span id="page-81-1"></span>

#### Description

Gene mean expression levels are assigned to each gene for each pair randomly from a normal distribution parameterized using the mean and cv assigned to each gene in the key. If gene means matrix is provided, those will be used instead.

#### Usage

splatPopSimMeans(vcf, key, means)

#### Arguments

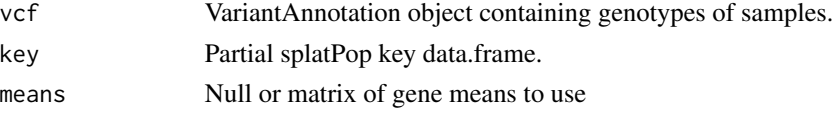

## Value

matrix of gene mean expression levels WITHOUT eQTL effects.

<span id="page-81-0"></span>splatPopSimulate *splatPop simulation*

## Description

Simulate scRNA-seq count data using the splat model for a population of individuals with correlation structure.

#### Usage

```
splatPopSimulate(
 params = newSplatPopParams(nGenes = 50),
 vcf = mockVCF(),
 method = c("single", "groups", "paths"),
 gff = NULL,eqt1 = NULL,means = NULL,
 key = NULL,counts.only = FALSE,
 sparsify = TRUE,
 verbose = TRUE,
  ...
)
```
# <span id="page-82-0"></span>splatPopSimulate 83

#### Arguments

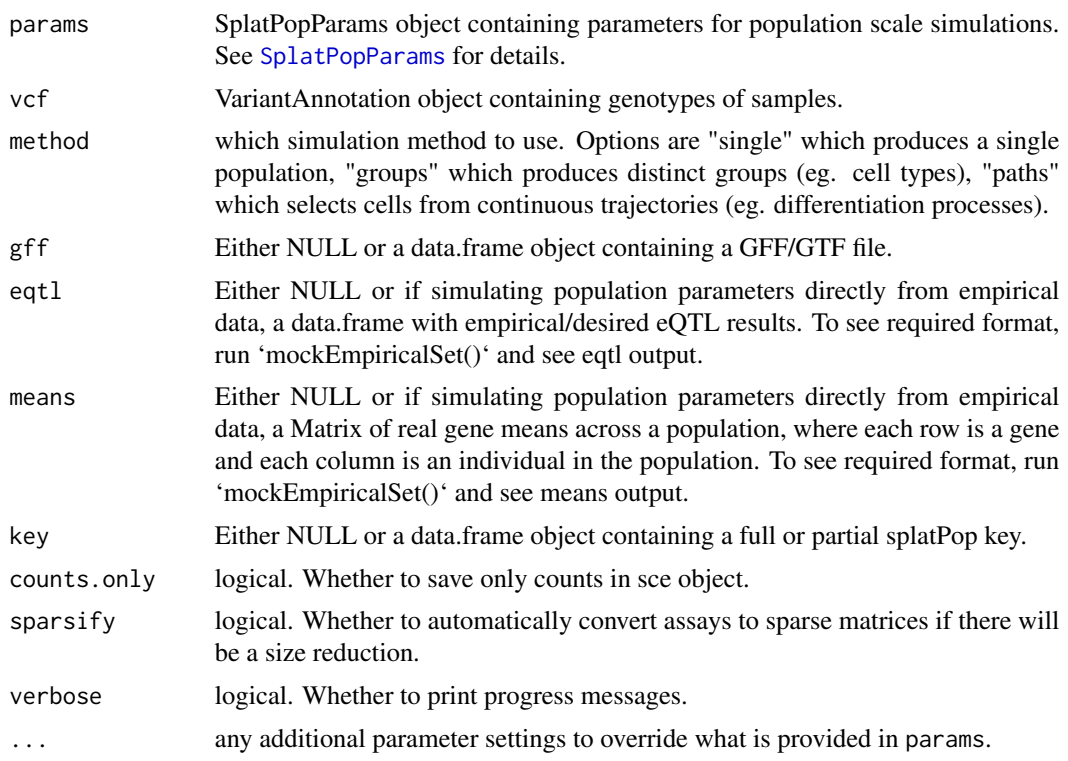

# Details

This functions is for simulating data in a single step. It consists of a call to [splatPopSimulateMeans](#page-83-0), which simulates a mean expression level per gene per sample, followed by a call to [splatPopSimulateSC](#page-86-0), which uses the splat model to simulate single-cell counts per individual. Please see the documentation for those functions for more details.

## Value

SingleCellExperiment object containing simulated counts, intermediate values like the gene means simulated in 'splatPopSimulateMeans', and information about the differential expression and eQTL effects assigned to each gene.

#### See Also

[splatPopSimulateMeans](#page-83-0), [splatPopSimulateSC](#page-86-0)

# Examples

```
if (requireNamespace("VariantAnnotation", quietly = TRUE) &&
   requireNamespace("preprocessCore", quietly = TRUE)) {
   vcf <- mockVCF()
   gff <- mockGFF()
   sim <- splatPopSimulate(vcf = vcf, gff = gff, sparsify = FALSE)
```
<span id="page-83-1"></span>}

<span id="page-83-0"></span>splatPopSimulateMeans *splatPopSimulateMeans*

# Description

Simulate mean expression levels for all genes for all samples, with between sample correlation structure simulated with eQTL effects and with the option to simulate multiple groups (i.e. celltypes).

## Usage

```
splatPopSimulateMeans(
 vcf = mockVCF(),
 params = newSplatPopParams(nGenes = 1000),
 verbose = TRUE,
 key = NULL,gff = NULL,eqt1 = NULL,means = NULL,
  ...
)
```
# Arguments

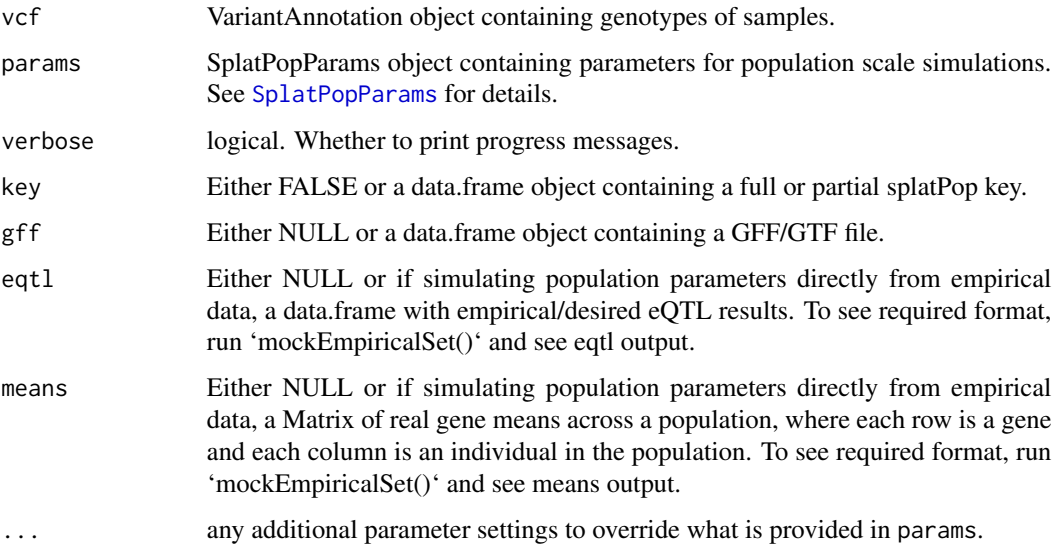

## <span id="page-84-0"></span>Details

SplatPopParams can be set in a variety of ways. 1. If not provided, default parameters are used. 2. Default parameters can be overridden by supplying desired parameters using [setParams](#page-54-0). 3. Parameters can be estimated from real data of your choice using [splatPopEstimate](#page-71-0).

'splatPopSimulateMeans' involves the following steps:

- 1. Load population key or generate random or GFF/GTF based key.
- 2. Format and subset genotype data from the VCF file.
- 3. If not in key, assign expression mean and variance to each gene.
- 4. If not in key, assign eGenes-eSNPs pairs and effect sizes.
- 5. If not in key and groups >1, assign subset of eQTL associations as group-specific and assign DEG group effects.
- 6. Simulate mean gene expression matrix without eQTL effects
- 7. Quantile normalize by sample to fit single-cell expression distribution as defined in 'splatEstimate'.
- 8. Add quantile normalized gene mean and cv info the eQTL key.
- 9. Add eQTL effects to means matrix.

## Value

A list containing: 'means' a matrix (or list of matrices if n.groups > 1) with the simulated mean gene expression value for each gene (row) and each sample (column), 'key' a data.frame with population information including eQTL and group effects, and 'condition' a named array containing conditional group assignments for each sample.

#### See Also

[splatPopParseVCF](#page-76-0), [splatPopParseGenes](#page-76-1), [splatPopAssignMeans](#page-67-0), [splatPopQuantNorm](#page-77-0), [splatPopQuantNormKey](#page-78-0) [splatPopeQTLEffects](#page-70-0), [splatPopGroupEffects](#page-73-0), [splatPopSimMeans](#page-81-1), [splatPopSimEffects](#page-79-0),

## Examples

```
if (requireNamespace("VariantAnnotation", quietly = TRUE) &&
   requireNamespace("preprocessCore", quietly = TRUE)) {
   means <- splatPopSimulateMeans()
```
# }

<span id="page-85-0"></span>splatPopSimulateSample

*splatPopSimulateSample simulation*

## Description

Simulate count data for one sample from a fictional single-cell RNA-seq experiment using the Splat method.

#### Usage

```
splatPopSimulateSample(
 params = newSplatPopParams(),
 method = c("single", "groups", "paths"),
 batch = "batch1",counts.only = FALSE,
  verbose = TRUE,
  sample.means,
  ...
\mathcal{L}
```
# Arguments

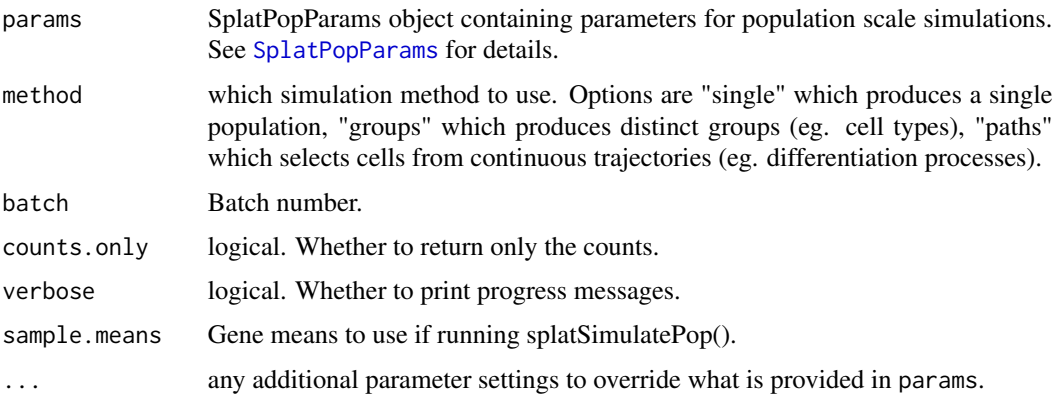

## Details

This function closely mirrors [splatSimulate](#page-92-0). The main difference is that it takes the means simulated by splatPopSimulateMeans instead of randomly sampling a mean for each gene. For details about this function see the documentation for [splatSimulate](#page-92-0).

## Value

SingleCellExperiment object containing the simulated counts and intermediate values for one sample.

# <span id="page-86-1"></span>splatPopSimulateSC 87

# See Also

```
splatSimLibSizes, splatPopSimGeneMeans, splatSimBatchEffects, splatSimBatchCellMeans,
splatSimDE, splatSimCellMeans, splatSimBCVMeans, splatSimTrueCounts, splatSimDropout,
splatPopSimulateSC
```
<span id="page-86-0"></span>splatPopSimulateSC *splatPopSimulateSC*

## Description

Simulate count data for a population from a fictional single-cell RNA-seq experiment using the Splat method.

# Usage

```
splatPopSimulateSC(
  sim.means,
 params,
 key,
 method = c("single", "groups", "paths"),
 counts.only = FALSE,
 conditions = NULL,
  sparsify = TRUE,
  verbose = TRUE,
  ...
\mathcal{L}
```
## Arguments

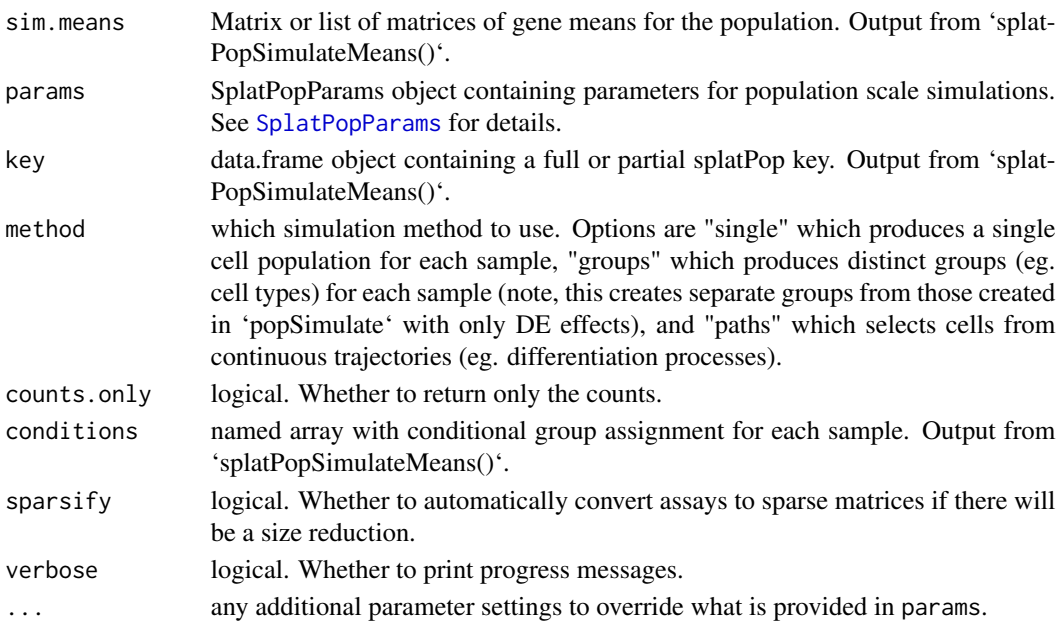

## Value

SingleCellExperiment object containing simulated counts, intermediate values like the gene means simulated in 'splatPopSimulateMeans', and information about the differential expression and eQTL effects assigned to each gene.

# Examples

```
if (requireNamespace("VariantAnnotation", quietly = TRUE) &&
   requireNamespace("preprocessCore", quietly = TRUE)) {
   params <- newSplatPopParams()
   sim.means <- splatPopSimulateMeans()
   sim <- splatPopSimulateSC(sim.means$means, params, sim.means$key)
}
```
<span id="page-87-0"></span>splatSimBatchCellMeans

*Simulate batch means*

## Description

Simulate a mean for each gene in each cell incorporating batch effect factors.

## Usage

```
splatSimBatchCellMeans(sim, params)
```
#### Arguments

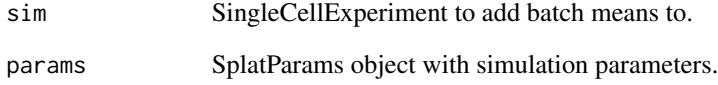

# Value

SingleCellExperiment with simulated batch means.

<span id="page-87-1"></span>

# <span id="page-88-2"></span><span id="page-88-0"></span>Description

Simulate batch effects. Batch effect factors for each batch are produced using [getLNormFactors](#page-13-0) and these are added along with updated means for each batch.

# Usage

splatSimBatchEffects(sim, params)

## Arguments

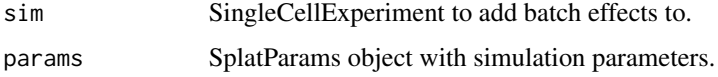

# Value

SingleCellExperiment with simulated batch effects.

<span id="page-88-1"></span>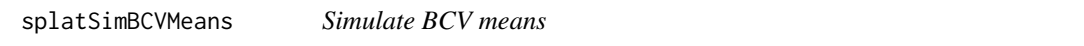

# Description

Simulate means for each gene in each cell that are adjusted to follow a mean-variance trend using Biological Coefficient of Variation taken from and inverse gamma distribution.

## Usage

splatSimBCVMeans(sim, params)

# Arguments

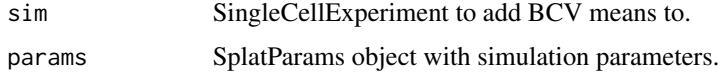

#### Value

SingleCellExperiment with simulated BCV means.

<span id="page-89-2"></span><span id="page-89-1"></span>splatSimCellMeans *Simulate cell means*

#### Description

Simulate a gene by cell matrix giving the mean expression for each gene in each cell. Cells start with the mean expression for the group they belong to (when simulating groups) or cells are assigned the mean expression from a random position on the appropriate path (when simulating paths). The selected means are adjusted for each cell's expected library size.

#### Usage

```
splatSimSingleCellMeans(sim, params)
splatSimGroupCellMeans(sim, params)
splatSimPathCellMeans(sim, params)
```
#### Arguments

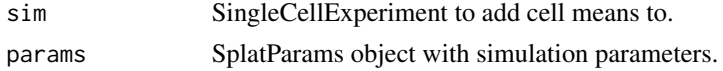

#### Value

SingleCellExperiment with added cell means.

<span id="page-89-0"></span>splatSimDE *Simulate group differential expression*

# Description

Simulate differential expression. Differential expression factors for each group are produced using [getLNormFactors](#page-13-0) and these are added along with updated means for each group. For paths care is taken to make sure they are simulated in the correct order.

#### Usage

```
splatSimGroupDE(sim, params)
```
splatSimPathDE(sim, params)

## Arguments

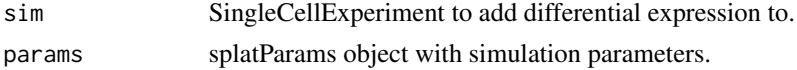

# <span id="page-90-2"></span>splatSimDropout 91

# Value

SingleCellExperiment with simulated differential expression.

<span id="page-90-0"></span>splatSimDropout *Simulate dropout*

# Description

A logistic function is used to form a relationship between the expression level of a gene and the probability of dropout, giving a probability for each gene in each cell. These probabilities are used in a Bernoulli distribution to decide which counts should be dropped.

#### Usage

splatSimDropout(sim, params)

## Arguments

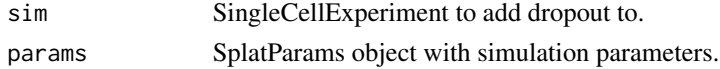

#### Value

SingleCellExperiment with simulated dropout and observed counts.

<span id="page-90-1"></span>splatSimGeneMeans *Simulate gene means*

## Description

Simulate gene means from a gamma distribution. Also simulates outlier expression factors. Genes with an outlier factor not equal to 1 are replaced with the median mean expression multiplied by the outlier factor.

# Usage

```
splatSimGeneMeans(sim, params)
```
# Arguments

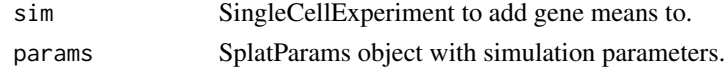

# Value

SingleCellExperiment with simulated gene means.

<span id="page-91-2"></span><span id="page-91-0"></span>splatSimLibSizes *Simulate library sizes*

## Description

Simulate expected library sizes. Typically a log-normal distribution is used but there is also the option to use a normal distribution. In this case any negative values are set to half the minimum non-zero value.

## Usage

splatSimLibSizes(sim, params)

# Arguments

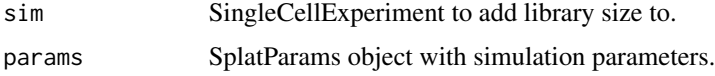

#### Value

SingleCellExperiment with simulated library sizes.

<span id="page-91-1"></span>splatSimTrueCounts *Simulate true counts*

# Description

Simulate a true counts matrix. Counts are simulated from a poisson distribution where Each gene in each cell has it's own mean based on the group (or path position), expected library size and BCV.

## Usage

splatSimTrueCounts(sim, params)

## Arguments

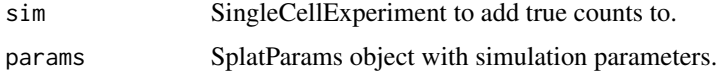

# Value

SingleCellExperiment with simulated true counts.

<span id="page-92-1"></span><span id="page-92-0"></span>splatSimulate *Splat simulation*

#### Description

Simulate count data from a fictional single-cell RNA-seq experiment using the Splat method.

## Usage

```
splatSimulate(
  params = newSplatParams(),
 method = c("single", "groups", "paths"),
  sparsify = TRUE,
  verbose = TRUE,
  ...
)
splatSimulateSingle(params = newSplatParams(), verbose = TRUE, ...)
splatSimulateGroups(params = newSplatParams(), verbose = TRUE, ...)
splatSimulatePaths(params = newSplatParams(), verbose = TRUE, ...)
```
## Arguments

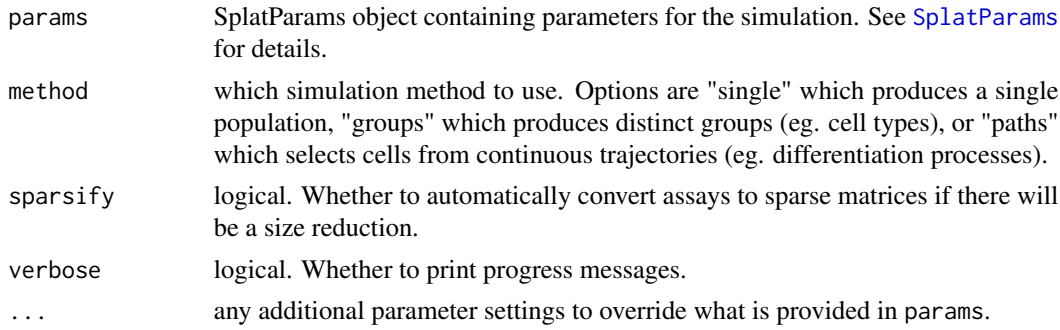

#### Details

Parameters can be set in a variety of ways. If no parameters are provided the default parameters are used. Any parameters in params can be overridden by supplying additional arguments through a call to [setParams](#page-54-0). This design allows the user flexibility in how they supply parameters and allows small adjustments without creating a new SplatParams object. See examples for a demonstration of how this can be used.

The simulation involves the following steps:

- 1. Set up simulation object
- 2. Simulate library sizes

## <span id="page-93-0"></span>94 splatSimulate

- 3. Simulate gene means
- 4. Simulate groups/paths
- 5. Simulate BCV adjusted cell means
- 6. Simulate true counts
- 7. Simulate dropout
- 8. Create final dataset

The final output is a [SingleCellExperiment](#page-0-0) object that contains the simulated counts but also the values for various intermediate steps. These are stored in the [colData](#page-0-0) (for cell specific information), [rowData](#page-0-0) (for gene specific information) or [assays](#page-0-0) (for gene by cell matrices) slots. This additional information includes:

colData Cell Unique cell identifier.

Group The group or path the cell belongs to.

ExpLibSize The expected library size for that cell.

Step (paths only) how far along the path each cell is.

rowData Gene Unique gene identifier.

BaseGeneMean The base expression level for that gene.

- OutlierFactor Expression outlier factor for that gene. Values of 1 indicate the gene is not an expression outlier.
- GeneMean Expression level after applying outlier factors.
- BatchFac[Batch ] The batch effects factor for each gene for a particular batch.
- DEFac[Group ] The differential expression factor for each gene in a particular group. Values of 1 indicate the gene is not differentially expressed.
- SigmaFac[Path ] Factor applied to genes that have non-linear changes in expression along a path.
- assays BatchCellMeans The mean expression of genes in each cell after adding batch effects.

BaseCellMeans The mean expression of genes in each cell after any differential expression and adjusted for expected library size.

- BCV The Biological Coefficient of Variation for each gene in each cell.
- CellMeans The mean expression level of genes in each cell adjusted for BCV.

TrueCounts The simulated counts before dropout.

Dropout Logical matrix showing which values have been dropped in which cells.

Values that have been added by Splatter are named using UpperCamelCase in order to differentiate them from the values added by analysis packages which typically use underscore\_naming.

## Value

SingleCellExperiment object containing the simulated counts and intermediate values.

# References

Zappia L, Phipson B, Oshlack A. Splatter: simulation of single-cell RNA sequencing data. Genome Biology (2017).

Paper: <10.1186/s13059-017-1305-0>

Code: <https://github.com/Oshlack/splatter>

## <span id="page-94-0"></span>summariseDiff 95

## See Also

```
splatSimLibSizes, splatSimGeneMeans, splatSimBatchEffects, splatSimBatchCellMeans,
splatSimDE, splatSimCellMeans, splatSimBCVMeans, splatSimTrueCounts, splatSimDropout
```
#### Examples

```
# Simulation with default parameters
sim <- splatSimulate()
```

```
# Simulation with different number of genes
sim <- splatSimulate(nGenes = 1000)
# Simulation with custom parameters
params <- newSplatParams(nGenes = 100, mean.rate = 0.5)
sim <- splatSimulate(params)
# Simulation with adjusted custom parameters
sim <- splatSimulate(params, mean.rate = 0.6, out.prob = 0.2)
# Simulate groups
sim <- splatSimulate(method = "groups")
# Simulate paths
sim <- splatSimulate(method = "paths")
```
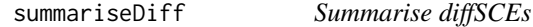

## Description

Summarise the results of [diffSCEs](#page-11-0). Calculates the Median Absolute Deviation (MAD), Mean Absolute Error (MAE), Root Mean Squared Error (RMSE) and Kolmogorov-Smirnov (KS) statistics for the various properties and ranks them.

#### Usage

```
summariseDiff(diff)
```
#### Arguments

diff Output from [diffSCEs](#page-11-0)

#### Value

data.frame with MADs, MAEs, RMSEs, scaled statistics and ranks

## Examples

```
sim1 <- splatSimulate(nGenes = 1000, batchCells = 20)
sim2 <- simpleSimulate(nGenes = 1000, nCells = 20)
difference <- diffSCEs(list(Splat = sim1, Simple = sim2), ref = "Simple")
summary <- summariseDiff(difference)
head(summary)
```
<span id="page-95-0"></span>zinbEstimate *Estimate ZINB-WaVE simulation parameters*

#### Description

Estimate simulation parameters for the ZINB-WaVE simulation from a real dataset.

#### Usage

```
zinbEstimate(
  counts,
  design.samples = NULL,
  design.genes = NULL,
  common.disp = TRUE,
  iter.init = 2,iter.opt = 25,
  stop.opt = 1e-04,
  params = newZINBParams(),
  verbose = TRUE,
  BPPARAM = SerialParam(),
  ...
)
## S3 method for class 'SingleCellExperiment'
zinbEstimate(
  counts,
  design.samples = NULL,
  design.genes = NULL,
  common.disp = TRUE,
  iter.init = 2,
  iter.opt = 25,
  stop.opt = 1e-04,
 params = newZINBParams(),
  verbose = TRUE,
 BPPARAM = SerialParam(),
  ...
\lambda## S3 method for class 'matrix'
zinbEstimate(
```
<span id="page-95-1"></span>

#### <span id="page-96-0"></span>zinbEstimate 97

```
counts,
  design.samples = NULL,
 design.genes = NULL,
 common.disp = TRUE,
  iter.init = 2,
  iter.opt = 25,stop.opt = 1e-04,
 params = newZINBParams(),
 verbose = TRUE,
 BPPARAM = SerialParam(),
  ...
\mathcal{L}
```
## Arguments

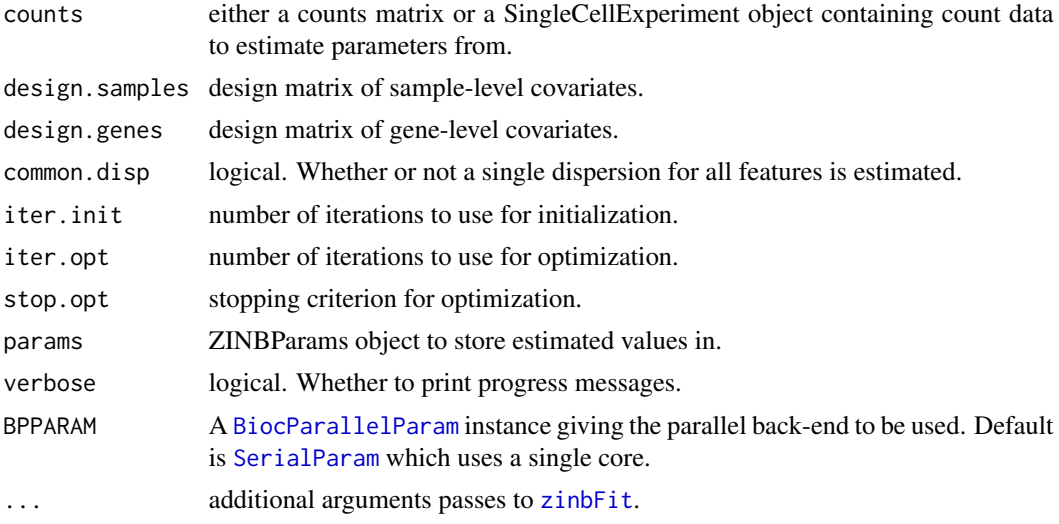

# Details

The function is a wrapper around [zinbFit](#page-0-0) that takes the fitted model and inserts it into a [ZINBParams](#page-97-0) object. See [ZINBParams](#page-97-0) for more details on the parameters and [zinbFit](#page-0-0) for details of the estimation procedure.

#### Value

ZINBParams object containing the estimated parameters.

## Examples

```
if (requireNamespace("zinbwave", quietly = TRUE)) {
   library(scuttle)
   set.seed(1)
   sce <- mockSCE(ncells = 20, ngenes = 100)
   params <- zinbEstimate(sce)
```
params

}

## <span id="page-97-0"></span>ZINBParams *The ZINBParams class*

## Description

S4 class that holds parameters for the ZINB-WaVE simulation.

## Parameters

The ZINB-WaVE simulation uses the following parameters:

nGenes The number of genes to simulate.

nCells The number of cells to simulate.

[seed] Seed to use for generating random numbers.

model Object describing a ZINB model.

The majority of the parameters for this simulation are stored in a [ZinbModel](#page-0-0) object. Please refer to the documentation for this class and its constructor([zinbModel](#page-0-0)) for details about all the parameters.

The parameters not shown in brackets can be estimated from real data using [zinbEstimate](#page-95-0). For details of the ZINB-WaVE simulation see [zinbSimulate](#page-97-1).

<span id="page-97-1"></span>zinbSimulate *ZINB-WaVE simulation*

## Description

Simulate counts using the ZINB-WaVE method.

## Usage

```
zinbSimulate(params = newZINBParams(), sparsify = TRUE, verbose = TRUE, ...)
```
## Arguments

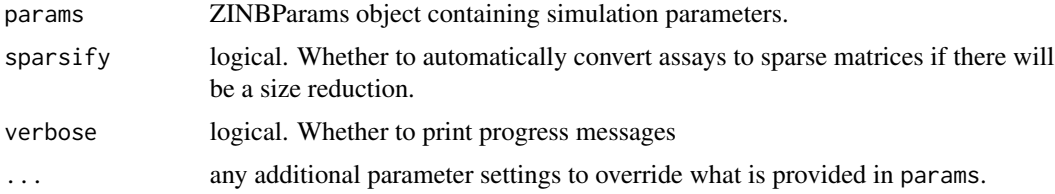

<span id="page-97-2"></span>

#### <span id="page-98-0"></span>zinbSimulate 99

# Details

This function is just a wrapper around [zinbSim](#page-0-0) that takes a [ZINBParams](#page-97-0), runs the simulation then converts the output to a [SingleCellExperiment](#page-0-0) object. See [zinbSim](#page-0-0) and the ZINB-WaVE paper for more details about how the simulation works.

#### Value

SingleCellExperiment containing simulated counts

## References

Campbell K, Yau C. Uncovering genomic trajectories with heterogeneous genetic and environmental backgrounds across single-cells and populations. bioRxiv (2017).

Risso D, Perraudeau F, Gribkova S, Dudoit S, Vert J-P. ZINB-WaVE: A general and flexible method for signal extraction from single-cell RNA-seq data bioRxiv (2017).

Paper: <10.1101/125112>

Code: <https://github.com/drisso/zinbwave>

## Examples

```
if (requireNamespace("zinbwave", quietly = TRUE)) {
   sim <- zinbSimulate()
}
```
# **Index**

∗ internal expandParams, [13](#page-12-0) getLNormFactors, [14](#page-13-1) kersplatEstBCV, [16](#page-15-0) kersplatEstLib, [18](#page-17-0) kersplatEstMean, [18](#page-17-0) kersplatGenNetwork, [19](#page-18-0) kersplatSelectRegs, [22](#page-21-0) kersplatSimAmbientCounts, [24](#page-23-0) kersplatSimCellCounts, [25](#page-24-0) kersplatSimCellMeans, [25](#page-24-0) kersplatSimCounts, [26](#page-25-0) kersplatSimGeneMeans, [27](#page-26-0) kersplatSimLibSizes, [28](#page-27-0) kersplatSimPaths, [28](#page-27-0) setParamsUnchecked, [56](#page-55-0) setParamUnchecked, [56](#page-55-0) splatEstBCV, [62](#page-61-0) splatEstDropout, [63](#page-62-0) splatEstLib, [65](#page-64-0) splatEstMean, [65](#page-64-0) splatEstOutlier, [66](#page-65-1) splatPopAssignMeans, [68](#page-67-1) splatPopCleanSCE, [69](#page-68-0) splatPopConditionalEffects, [69](#page-68-0) splatPopConditionEffects, [70](#page-69-0) splatPopDesignBatches, [70](#page-69-0) splatPopDesignConditions, [71](#page-70-1) splatPopeQTLEffects, [71](#page-70-1) splatPopEstimateEffectSize, [73](#page-72-0) splatPopEstimateMeanCV, [73](#page-72-0) splatPopGroupEffects, [74](#page-73-1) splatPopParseGenes, [77](#page-76-2) splatPopParseVCF, [77](#page-76-2) splatPopQuantNormKey, [79](#page-78-1) splatPopSimBatchEffects, [79](#page-78-1) splatPopSimConditionalEffects, [80](#page-79-1) splatPopSimEffects, [80](#page-79-1) splatPopSimGeneMeans, [81](#page-80-1)

splatPopSimMeans, [82](#page-81-2) splatPopSimulateSample, [86](#page-85-0) splatSimBatchCellMeans, [88](#page-87-1) splatSimBatchEffects, [89](#page-88-2) splatSimBCVMeans, [89](#page-88-2) splatSimCellMeans, [90](#page-89-2) splatSimDE, [90](#page-89-2) splatSimDropout, [91](#page-90-2) splatSimGeneMeans, [91](#page-90-2) splatSimLibSizes, [92](#page-91-2) splatSimTrueCounts, [92](#page-91-2) splatter-package, [4](#page-3-0) addGeneLengths, [5](#page-4-0) assays, *[21](#page-20-0)*, *[94](#page-93-0)* BASiCS\_MCMC, *[8](#page-7-0)* BASiCS\_Sim, *[10](#page-9-0)* BASiCSEstimate, [6,](#page-5-0) *[9](#page-8-0)* BASiCSParams, [9,](#page-8-0) *[10](#page-9-0)* BASiCSParams-class *(*BASiCSParams*)*, [9](#page-8-0) BASiCSSimulate, *[9](#page-8-0)*, [9](#page-8-0) BiocParallelParam, *[32](#page-31-0)*, *[51](#page-50-0)*, *[53](#page-52-0)*, *[97](#page-96-0)* colData, *[21](#page-20-0)*, *[94](#page-93-0)* compareSCEs, [10,](#page-9-0) *[37](#page-36-0)*, *[39](#page-38-0)* create\_synthetic, *[41](#page-40-0)* density, *[18](#page-17-0)[–20](#page-19-0)* diffSCEs, [12,](#page-11-1) *[38,](#page-37-0) [39](#page-38-0)*, *[95](#page-94-0)* downsampleMatrix, *[27](#page-26-0)* empirical\_lambda, *[40](#page-39-0)* estimateDisp, *[16](#page-15-0)*, *[62,](#page-61-0) [63](#page-62-0)* expandParams, [13](#page-12-0) expandParams,BASiCSParams-method *(*expandParams*)*, [13](#page-12-0) expandParams,LunParams-method *(*expandParams*)*, [13](#page-12-0) expandParams,Params-method *(*expandParams*)*, [13](#page-12-0)

#### $I$ NDEX  $101$

expandParams, SplatParams-method *(*expandParams*)*, [13](#page-12-0) expandParams, SplatPopParams-method *(*expandParams*)*, [13](#page-12-0)

# fitdist, *[18,](#page-17-0) [19](#page-18-0)*, *[57](#page-56-0)*, *[65,](#page-64-0) [66](#page-65-1)*, *[73,](#page-72-0) [74](#page-73-1)*

getLNormFactors, [14,](#page-13-1) *[79](#page-78-1)*, *[89,](#page-88-2) [90](#page-89-2)* getParam, [15](#page-14-0) getParam,Params-method *(*getParam*)*, [15](#page-14-0) getParams, [15](#page-14-0) ggplot, *[11](#page-10-0)*, *[13](#page-12-0)*

kersplatEstBCV, [16,](#page-15-0) *[17](#page-16-0)* kersplatEstimate, [17,](#page-16-0) *[21](#page-20-0)* kersplatEstLib, *[17](#page-16-0)*, [18](#page-17-0) kersplatEstMean, *[17](#page-16-0)*, [18](#page-17-0) kersplatGenNetwork, [19,](#page-18-0) *[24](#page-23-0)* KersplatParams, [20,](#page-19-0) *[21](#page-20-0)*, *[23,](#page-22-0) [24](#page-23-0)* KersplatParams-class *(*KersplatParams*)*, [20](#page-19-0) kersplatSample, [21,](#page-20-0) *[23](#page-22-0)*, *[30](#page-29-0)* kersplatSelectRegs, [22,](#page-21-0) *[24](#page-23-0)* kersplatSetup, [23,](#page-22-0) *[30](#page-29-0)* kersplatSimAmbientCounts, *[22](#page-21-0)*, [24](#page-23-0) kersplatSimCellCounts, *[22](#page-21-0)*, [25](#page-24-0) kersplatSimCellMeans, *[20](#page-19-0)*, *[22](#page-21-0)*, [25](#page-24-0) kersplatSimCounts, *[22](#page-21-0)*, [26](#page-25-0) kersplatSimGeneMeans, *[24](#page-23-0)*, [27](#page-26-0) kersplatSimLibSizes, *[22](#page-21-0)*, [28](#page-27-0) kersplatSimPaths, *[20](#page-19-0)*, *[24](#page-23-0)*, [28](#page-27-0) kersplatSimulate, *[21](#page-20-0)*, [29](#page-28-0)

```
lambda1_calculator, 60
lambda2_calculator, 60
listSims, 30
lun2Estimate, 31, 33, 34
Lun2Params, 32, 32
Lun2Params-class (Lun2Params), 32
lun2Simulate, 33, 33
lunEstimate, 34, 36
LunParams, 35, 35, 36
LunParams-class (LunParams), 35
lunSimulate, 36, 36
```
makeCompPanel, [37](#page-36-0) makeDiffPanel, [38](#page-37-0) makeOverallPanel, [38](#page-37-0) mfaEstimate, [39,](#page-38-0) *[41](#page-40-0)*

MFAParams, *[40](#page-39-0)*, [40,](#page-39-0) *[41](#page-40-0)* MFAParams-class *(*MFAParams*)*, [40](#page-39-0) mfaSimulate, *[41](#page-40-0)*, [41](#page-40-0) minimiseSCE, [42](#page-41-0) mockBulkeQTL, [43](#page-42-0) mockBulkMatrix, [43](#page-42-0) mockEmpiricalSet, [44](#page-43-0) mockGFF, [45](#page-44-0) mockVCF, [45](#page-44-0)

newBASiCSParams *(*newParams*)*, [46](#page-45-0) newKersplatParams *(*newParams*)*, [46](#page-45-0) newLun2Params *(*newParams*)*, [46](#page-45-0) newLunParams *(*newParams*)*, [46](#page-45-0) newMFAParams *(*newParams*)*, [46](#page-45-0) newParams, [46](#page-45-0) newPhenoParams *(*newParams*)*, [46](#page-45-0) newSCDDParams *(*newParams*)*, [46](#page-45-0) newSimpleParams *(*newParams*)*, [46](#page-45-0) newSparseDCParams *(*newParams*)*, [46](#page-45-0) newSplatParams *(*newParams*)*, [46](#page-45-0) newSplatPopParams *(*newParams*)*, [46](#page-45-0) newZINBParams *(*newParams*)*, [46](#page-45-0) nls, *[63](#page-62-0)*

Params, [47](#page-46-0) Params-class *(*Params*)*, [47](#page-46-0) paramsExpander, *[13](#page-12-0)* paramsExpander *(*expandParams*)*, [13](#page-12-0) phenoEstimate, [47,](#page-46-0) *[48](#page-47-0)* PhenoParams, *[48](#page-47-0)*, [48,](#page-47-0) *[49](#page-48-0)* PhenoParams-class *(*PhenoParams*)*, [48](#page-47-0) phenoSimulate, *[48](#page-47-0)*, [49](#page-48-0) pre\_proc\_data, *[60](#page-59-0)* preprocess, *[51](#page-50-0)*

rowData, *[6](#page-5-0)*, *[21](#page-20-0)*, *[94](#page-93-0)*

sample\_forestfire, *[19](#page-18-0)* scDD, *[51](#page-50-0)* scDDEstimate, [50,](#page-49-0) *[52](#page-51-0)* SCDDParams, [51,](#page-50-0) *[53](#page-52-0)* SCDDParams-class *(*SCDDParams*)*, [51](#page-50-0) scDDSimulate, *[52](#page-51-0)*, [52](#page-51-0) SerialParam, *[32](#page-31-0)*, *[51](#page-50-0)*, *[53](#page-52-0)*, *[97](#page-96-0)* setParam, [53,](#page-52-0) *[55,](#page-54-1) [56](#page-55-0)* setParam,BASiCSParams-method *(*setParam*)*, [53](#page-52-0) setParam,KersplatParams-method *(*setParam*)*, [53](#page-52-0)

setParam,Lun2Params-method *(*setParam*)*, [53](#page-52-0) setParam,LunParams-method *(*setParam*)*, [53](#page-52-0) setParam,Params-method *(*setParam*)*, [53](#page-52-0) setParam,PhenoParams-method *(*setParam*)*, [53](#page-52-0) setParam,SCDDParams-method *(*setParam*)*, [53](#page-52-0) setParam,SplatParams-method *(*setParam*)*, [53](#page-52-0) setParam, SplatPopParams-method *(*setParam*)*, [53](#page-52-0) setParam,ZINBParams-method *(*setParam*)*, [53](#page-52-0) setParams, *[47](#page-46-0)*, [55,](#page-54-1) *[85](#page-84-0)*, *[93](#page-92-1)* setParams, KersplatParams-method *(*setParams*)*, [55](#page-54-1) setParams,Params-method *(*setParams*)*, [55](#page-54-1) setParams, SplatParams-method *(*setParams*)*, [55](#page-54-1) setParamsUnchecked, *[13](#page-12-0)*, [56](#page-55-0) setParamUnchecked, [56](#page-55-0) setParamUnchecked,Params-method *(*setParamUnchecked*)*, [56](#page-55-0) sim\_data, *[62](#page-61-0)* simpleEstimate, [57,](#page-56-0) *[58](#page-57-0)* SimpleParams, *[57](#page-56-0)*, [58,](#page-57-0) *[59](#page-58-0)* SimpleParams-class *(*SimpleParams*)*, [58](#page-57-0) simpleSimulate, *[58](#page-57-0)*, [58](#page-57-0) simulate\_phenopath, *[49](#page-48-0)* simulateSet, *[52,](#page-51-0) [53](#page-52-0)* SingleCellExperiment, *[6](#page-5-0)*, *[10](#page-9-0)*, *[21](#page-20-0)*, *[41](#page-40-0)*, *[49](#page-48-0)*, *[52,](#page-51-0) [53](#page-52-0)*, *[62](#page-61-0)*, *[94](#page-93-0)*, *[99](#page-98-0)* sparsedc\_cluster, *[60](#page-59-0)* sparseDCEstimate, [59,](#page-58-0) *[61](#page-60-0)* SparseDCParams, *[60](#page-59-0)*, [61,](#page-60-0) *[62](#page-61-0)* SparseDCParams-class *(*SparseDCParams*)*, [61](#page-60-0) sparseDCSimulate, *[61](#page-60-0)*, [61](#page-60-0) splatEstBCV, [62,](#page-61-0) *[64](#page-63-0)* splatEstDropout, [63,](#page-62-0) *[64](#page-63-0)* splatEstimate, [64,](#page-63-0) *[68](#page-67-1)* splatEstLib, *[64](#page-63-0)*, [65](#page-64-0) splatEstMean, *[64](#page-63-0)*, [65](#page-64-0) splatEstOutlier, *[64](#page-63-0)*, [66](#page-65-1) SplatParams, [66,](#page-65-1) *[75](#page-74-1)*, *[93](#page-92-1)* SplatParams-class *(*SplatParams*)*, [66](#page-65-1) splatPopAssignMeans, [68,](#page-67-1) *[85](#page-84-0)*

splatPopCleanSCE, [69](#page-68-0) splatPopConditionalEffects, [69](#page-68-0) splatPopConditionEffects, [70](#page-69-0) splatPopDesignBatches, [70](#page-69-0) splatPopDesignConditions, [71](#page-70-1) splatPopeQTLEffects, [71,](#page-70-1) *[85](#page-84-0)* splatPopEstimate, [72,](#page-71-1) *[76](#page-75-0)*, *[85](#page-84-0)* splatPopEstimateEffectSize, *[72](#page-71-1)*, [73](#page-72-0) splatPopEstimateMeanCV, *[72](#page-71-1)*, [73](#page-72-0) splatPopGroupEffects, [74,](#page-73-1) *[85](#page-84-0)* SplatPopParams, *[68](#page-67-1)*, *[70](#page-69-0)[–74](#page-73-1)*, [75,](#page-74-1) *[76](#page-75-0)[–78](#page-77-1)*, *[83,](#page-82-0) [84](#page-83-1)*, *[86,](#page-85-0) [87](#page-86-1)* SplatPopParams-class *(*SplatPopParams*)*, [75](#page-74-1) splatPopParseEmpirical, [76](#page-75-0) splatPopParseGenes, [77,](#page-76-2) *[85](#page-84-0)* splatPopParseVCF, [77,](#page-76-2) *[85](#page-84-0)* splatPopQuantNorm, [78,](#page-77-1) *[85](#page-84-0)* splatPopQuantNormKey, [79,](#page-78-1) *[85](#page-84-0)* splatPopSimBatchEffects, [79](#page-78-1) splatPopSimConditionalEffects, [80](#page-79-1) splatPopSimEffects, [80,](#page-79-1) *[85](#page-84-0)* splatPopSimGeneMeans, [81,](#page-80-1) *[87](#page-86-1)* splatPopSimMeans, [82,](#page-81-2) *[85](#page-84-0)* splatPopSimulate, *[76](#page-75-0)*, [82](#page-81-2) splatPopSimulateMeans, *[83](#page-82-0)*, [84](#page-83-1) splatPopSimulateSample, [86](#page-85-0) splatPopSimulateSC, *[83](#page-82-0)*, *[87](#page-86-1)*, [87](#page-86-1) splatSimBatchCellMeans, *[87](#page-86-1)*, [88,](#page-87-1) *[95](#page-94-0)* splatSimBatchEffects, *[87](#page-86-1)*, [89,](#page-88-2) *[95](#page-94-0)* splatSimBCVMeans, *[87](#page-86-1)*, [89,](#page-88-2) *[95](#page-94-0)* splatSimCellMeans, *[87](#page-86-1)*, [90,](#page-89-2) *[95](#page-94-0)* splatSimDE, *[87](#page-86-1)*, [90,](#page-89-2) *[95](#page-94-0)* splatSimDropout, *[87](#page-86-1)*, [91,](#page-90-2) *[95](#page-94-0)* splatSimGeneMeans, [91,](#page-90-2) *[95](#page-94-0)* splatSimGroupCellMeans *(*splatSimCellMeans*)*, [90](#page-89-2) splatSimGroupDE *(*splatSimDE*)*, [90](#page-89-2) splatSimLibSizes, *[87](#page-86-1)*, [92,](#page-91-2) *[95](#page-94-0)* splatSimPathCellMeans *(*splatSimCellMeans*)*, [90](#page-89-2) splatSimPathDE *(*splatSimDE*)*, [90](#page-89-2) splatSimSingleCellMeans *(*splatSimCellMeans*)*, [90](#page-89-2) splatSimTrueCounts, *[87](#page-86-1)*, [92,](#page-91-2) *[95](#page-94-0)* splatSimulate, *[68](#page-67-1)*, *[86](#page-85-0)*, [93](#page-92-1) splatSimulateGroups *(*splatSimulate*)*, [93](#page-92-1) splatSimulatePaths *(*splatSimulate*)*, [93](#page-92-1)

## INDEX  $103$

```
splatSimulateSingle
(splatSimulate
)
, 93
splatter
(splatter-package
)
,
4
splatter-package
,
4
95
zinbEstimate
, 96
, 98
```
zinbFit , *[97](#page-96-0)* ZinbModel , *[98](#page-97-2)* zinbModel , *[98](#page-97-2)* ZINBParams , *[97](#page-96-0)* , [98](#page-97-2) , *[99](#page-98-0)* ZINBParams-class *(*ZINBParams *)* , [98](#page-97-2) zinbSim , *[99](#page-98-0)* zinbSimulate , *[98](#page-97-2)* , [98](#page-97-2)